# Attachment 4a Revised MIS Data Elements for NCCCP Awardees

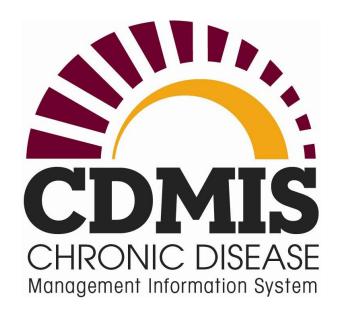

# Screenshots

# Comprehensive Cancer Control DP17-1701

OMB Package #0920-0841

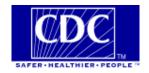

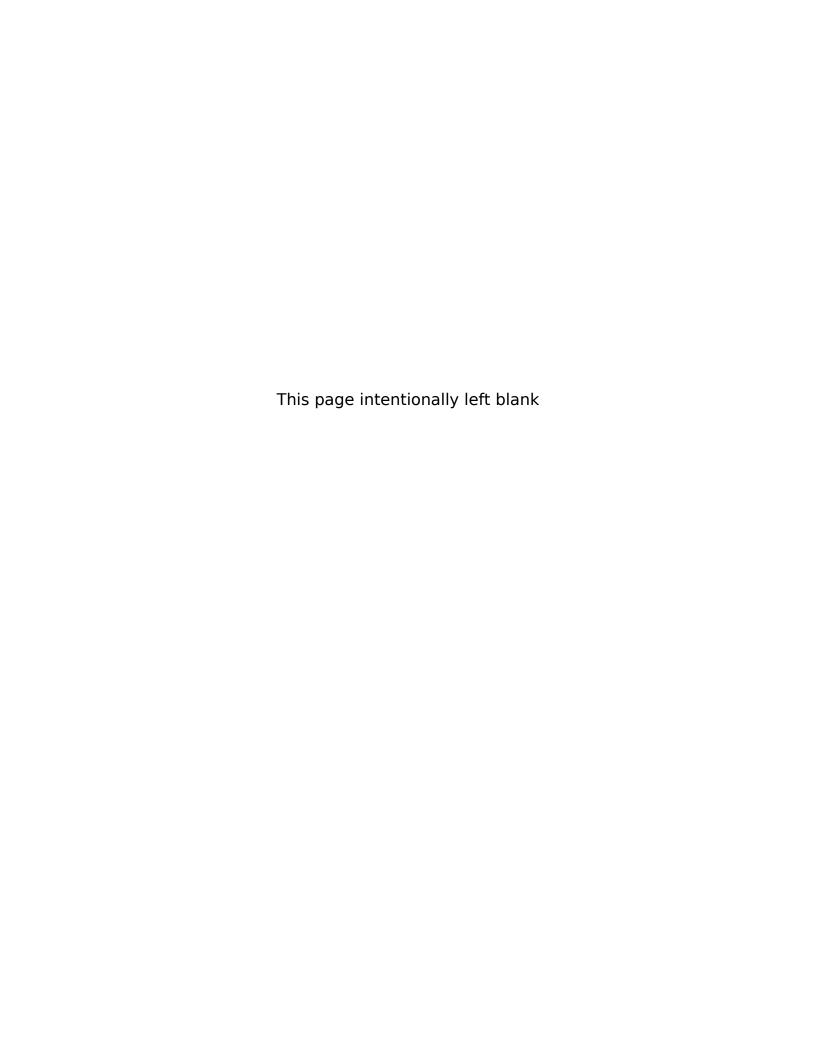

# **Contents**

| Login (Existing) OMB Package #0920-0841                                                       | .1          |
|-----------------------------------------------------------------------------------------------|-------------|
| Login, Continued                                                                              | 2           |
| FOAs & Recipients (Existing) OMB Package #0920-0841                                           | .3          |
| Program Information                                                                           | 4           |
| Contact Information (Existing) OMB Package #0920-0841 4                                       |             |
| Edit Contact Information (Existing) OMB Package #0920-0841 5                                  |             |
| Edit Contact Information, Continued  Edit Program Summary (Existing) OMB Package #0920-0841 7 | 6           |
| Resources                                                                                     | 8           |
| Personnel (Existing) OMB Package #0920-0841 8                                                 |             |
| Add Personnel (Existing) OMB Package #0920-0841 9                                             |             |
| Add/Edit Partnership/Coalition (Existing) OMB Package #0920-0841 10                           |             |
| Add/Edit Partnership/Coalition, Continued -1                                                  | 2<br>3<br>4 |
| Add Partnership Coalition Attachment (Existing) OMB Package #0920-0841 16                     |             |
| Partners (Existing) OMB Package #0920-0841 16                                                 |             |
| Add Partner (Existing) OMB Package #0920-0841 17                                              |             |
| Contracts/Consultants (Existing) OMB Package #0920-0841 18                                    |             |
| Add Contract (Existing) OMB Package #0920-0841 19                                             |             |
| Leadership Team (New) OMB Package #0920-08412                                                 | 0           |
| Leadership Team Summary (New) OMB Package #0920-0841 20                                       |             |
| Add Leadership Team Member (New) OMB Package #0920-0841 21                                    |             |
| Add Leadership Team, Continued – 1                                                            |             |
| Add Task Details (New) OMB Package #0920-0841 25                                              |             |
| Add Task Details, Continued – 12 Add Task Details, Continued – 22                             |             |

| Financial                                                                                                  | 28 |
|----------------------------------------------------------------------------------------------------|----|
| Leveraged Funds (Existing) OMB Package #0920-0841 28                                                       |    |
| Add Leveraged Funds (Existing) OMB Package #0920-0841 28                                                   |    |
| In-Kind Contributions (Existing) OMB Package #0920-0841 29                                                 |    |
| Add In-Kind Contributions (Existing) OMB Package #0920-0841                                                | 29 |
| Planning                                                                                                   | 30 |
| Data Sources (Existing) OMB Package #0920-0841 30                                                          |    |
| Standard Data Sources (Existing) OMB Package #0920-0841 31                                                 |    |
| Standard Data Sources, Continued                                                                           | 32 |
| Add/Edit Evaluation (Existing) OMB Package #0920-0841 33                                                   |    |
| Add/Edit Evaluation, Continued -1                                                                          |    |
| Add Evaluation Documents (Existing) OMB Package #0920-0841                                                 | 36 |
| Plans and Logic Models (Existing) OMB Package #0920-0841 36                                                |    |
| Add Plans and Logic Models (Existing) OMB Package #0920-0841                                               | 37 |
| Action Plan                                                                                                | 38 |
| Action Plan Summary (Existing) OMB Package #0920-0841 38                                                   |    |
| Add Project Period Objective (Existing) OMB Package #0920-0841                                             | 39 |
| Add Project Period Objective, ContinuedAdd Project Period Objective Progress (Existing) OMB Package #0920- |    |
| Add Project Period Objective Progress, Continued – 1                                                       |    |
| Add Annual Objective, Continued                                                                            |    |
| Add Annual Objective Progress, Continued - 1Add Annual Objective Progress, Continued - 2                   | 47 |
| Edit Annual Objective Activity (Existing) OMB Package #0920-0841                                           | 49 |
| Edit Annual Objective Activity, Continued                                                                  |    |

### Login (Existing) OMB Package #0920-0841

CDC Hom

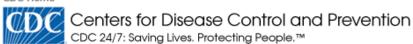

#### Chronic Disease Management Information System (MIS)

| User ID:  |       |
|-----------|-------|
| Password: |       |
|           | Login |

#### Conditions of Use

- This warning banner provides privacy and security notices consistent with applicable federal laws, directives, and
  other federal guidance for accessing this Government system, which includes (1) this computer network, (2) all
  computers connected to this network, and (3) all devices and storage media attached to this network or to a
  computer on this network.
- · This system is provided for Government-authorized use only.
- Unauthorized or improper use of this system is prohibited and may result in disciplinary action and/or civil and criminal penalties.
- Personal use of social media and networking sites on this system is limited as to not interfere with official work duties and is subject to monitoring.
- · By using this system, you understand and consent to the following:
  - The Government may monitor, record, and audit your system usage, including usage of personal devices and email systems for official duties or to conduct HHS business. Therefore, you have no reasonable expectation of privacy regarding any communication or data transiting or stored on this system. At any time, and for any lawful Government purpose, the government may monitor, intercept, and search and seize any communication or data transiting or stored on this system.
  - Any communication or data transiting or stored on this system may be disclosed or used for any lawful Government purpose.

Funded FOA users: Type the User ID and password assigned to you for this application.

- Passwords are case-sensitive.
- · For security reasons, a period of 45 or more minutes of inactivity requires that you log in again.
- · After 5 unsuccessful attempts to log in, your account will be temporarily locked for 15 minutes.

#### Session Time Out Warning

For your security, your CDMIS session will time out after 45 minutes of inactivity. Any information that has not been saved will be lost. After 35 minutes of inactivity, you will receive a pop-up message indicating your remaining time. If you choose to continue your session, your time will be extended by 45 additional minutes.

## Login, Continued

#### State Oral Disease Prevention Funding Opportunity Announcement OMB Information:

Form Approved: OMB 0920-0739 Expiration Date: 9/30/2019

Public reporting burden of this collection of information varies from 3 to 15 hours with an estimated average of 3 hours per response, including the time for reviewing instructions, searching existing data sources, gathering and maintaining the data needed, and completing and reviewing the collection of information. An agency may not conduct or sponsor, and a person is not required to respond to a collection of information unless it displays a currently valid OMB control number. Send comments regarding this burden estimate or any other aspect of this collection of information, including suggestions for reducing this burden to CDC/ATSDR Reports Clearance Officer; 1600 Clifton Road NE, MS D-74, Atlanta, Georgia 30333; ATTN: PRA (0920-0739)

#### Comprehensive Cancer Control Funding Opportunity Announcement OMB Information:

Form Approved: OMB 0920-0841 Expiration Date: 6/30/2019

Public reporting burden of this collection of information averages 1 hour, including the time for reviewing instructions, searching existing data sources, gathering and maintaining the data needed, and completing and reviewing the collection of information. An agency may not conduct or sponsor, and a person is not required to respond to a collection of information unless it displays a currently valid OMB control number. Send comments regarding this burden estimate or any other aspect of this collection of information, including suggestions for reducing this burden to CDC/ATSDR Reports Clearance Officer; 1600 Clifton Road NE, MS D-74, Atlanta, GA 30333, ATTN PRA (09-20-0841)

#### Report an Accessibility Problem

If you experience an accessibility problem with this CDC website, please e-mail CDMIS Support at <a href="mailto:cdmis@cdc.qov">cdmis@cdc.qov</a>. Be sure to specify the web page or file which has the accessibility issue.

## FOAs & Recipients (Existing) OMB Package #0920-0841

CDC Home

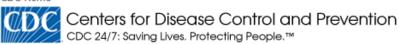

#### Chronic Disease MIS:

📴 My Reports 🔞 Help 🔒 Log Out

FOAs & Recipients

#### **FOAs**

#### FOA<sub>5</sub>

Comprehensive Cancer Control (DP17-1701) V

#### Recipients

All |A|B|C|D|E|E|G|H|I|J|K|L|M|N|O|P|Q|R|S|I|U|V|W|X|Y|Z

Georgia Department Of Human Resources

#### Report an Accessibility Problem

If you experience an accessibility problem with this CDC website, please e-mail CDMIS Support at <a href="mailto:cdmis@cdc.qov">cdmis@cdc.qov</a>. Be sure to specify the web page or file which has the accessibility issue.

#### Session Time Out Warning

For your security, your CDMIS session will time out after 45 minutes of inactivity. Any information that has not been saved will be lost. After 35 minutes of inactivity, you will receive a pop-up message indicating your remaining time. If you choose to continue your session, your time will be extended by 45 additional minutes.

## **Program Information**

CDC Project Officer:

# Contact Information (Existing) OMB Package #0920-0841

Chronic Disease MIS: Comprehensive Cancer Control (DP17-1701)

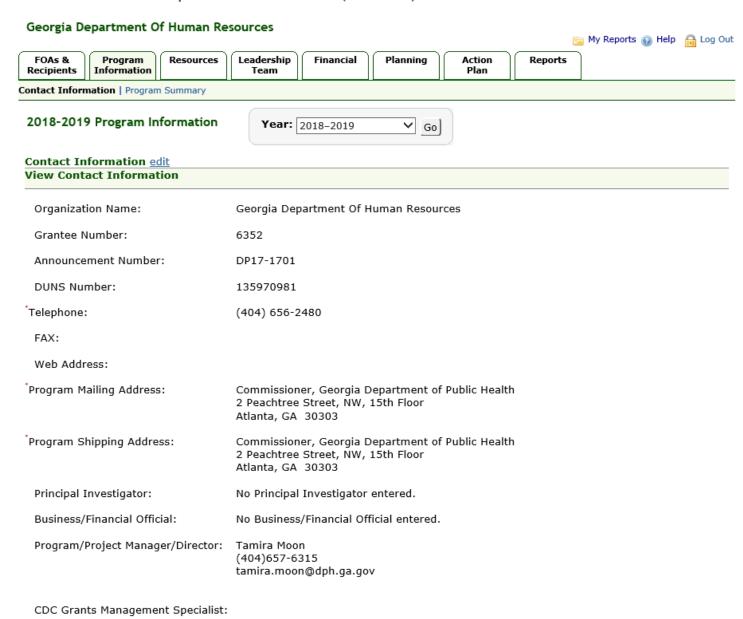

# Edit Contact Information (Existing) OMB Package #0920-0841

Zip

Chronic Disease MIS: Comprehensive Cancer Control (DP17-1701)

### Georgia Department Of Human Resources

| FOAs &<br>Recipients | Program<br>Information | Resources                       | Leadership<br>Team | Financial        | Planning     | Action<br>Plan     | Reports |                        |
|----------------------|------------------------|---------------------------------|--------------------|------------------|--------------|--------------------|---------|------------------------|
| Contact Infor        | nation   Progran       | n Summary                       | ,                  |                  |              |                    |         |                        |
| 2018-201             | 9 Program In           | formation                       |                    |                  |              |                    |         | Require                |
| Edit Conta           | ct Informati           | on                              |                    |                  |              |                    | Las     | st Updated: 02/14/2019 |
| Organiz              | ation Name:            | Georgia Dep                     | partment Of        | Human Resou      | ırces        |                    |         |                        |
| Grantee              | Number:                | 6352                            |                    |                  |              |                    |         |                        |
| Annound              | cement Numb            | er:DP17-1701                    |                    |                  |              |                    |         |                        |
| DUNS N               | umber:                 | 135970981                       |                    |                  |              |                    |         |                        |
| *Telephon            | e:                     | 404 6                           | 56 2480            | ext.             |              |                    |         |                        |
| FAX:                 |                        |                                 |                    |                  |              |                    |         |                        |
| Web Ad               | dress:                 | https://dph                     | .georgia.gov/      | chronic-disease  | e-prevention | 1                  |         |                        |
| *Program<br>Address: | Mailing                | *Address Lir<br>1<br>Address Li | Commi              | ssioner, Georgi  |              | nt of Public Healt | th      | ]                      |
|                      |                        | 2<br>City, Sta<br>Zip           |                    |                  |              | orgia              | ~       | 30303 -                |
| *Program<br>Address: | Shipping               | <b>✓</b> Same a                 | as Program         | Mailing Addre    | ss           |                    |         |                        |
|                      |                        | *Address Lir<br>1               | ne Commi           | ssioner, Georgi  | a Departme   | nt of Public Healt | th      |                        |
|                      |                        | Address Li                      | ine 2 Peacl        | ntree Street, NV | V, 15th Floo | or                 |         |                        |
|                      |                        | City, Sta                       | ite Atlanta        |                  | Ge           | orgia              | ~       | 30303 -                |

📴 My Reports 🙆 Help 🔒 Log Out

# Edit Contact Information, Continued

| Principal Investigator:              |                                               | restigator entered.<br>rogram Mailing Address |                                    |   |         |  |  |  |
|--------------------------------------|-----------------------------------------------|-----------------------------------------------|------------------------------------|---|---------|--|--|--|
|                                      | Address Line<br>1                             | Jean O'Connor, JD, DrPH,                      | FACHE, Chronic Disease Director    |   |         |  |  |  |
|                                      | Address Line 2                                | 2 Peachtree Street, NW, 1                     | 2 Peachtree Street, NW, 15th Floor |   |         |  |  |  |
|                                      |                                               | Atlanta                                       | Georgia                            | ~ | 30303 - |  |  |  |
| Business/Financial<br>Official:      | No Business/Fir                               | ancial Official entered.                      |                                    |   |         |  |  |  |
| Program/Project<br>Manager/Director: | Tamira Moon<br>(404)657-6315<br>tamira.moon@o |                                               |                                    |   |         |  |  |  |
| CDC Grants<br>Management Specialist  | ::                                            |                                               |                                    |   |         |  |  |  |
| CDC Project Officer:                 |                                               |                                               |                                    |   |         |  |  |  |
|                                      |                                               |                                               |                                    |   |         |  |  |  |
|                                      |                                               | Save                                          | Cancel                             |   |         |  |  |  |

# Edit Program Summary (Existing) OMB Package #0920-0841

Chronic Disease MIS: Comprehensive Cancer Control (DP17-1701)

| Georgia D            | epartment O            | f Human Re | sources                                                                                                    |                                                                                                    |                                                                                                    |                                                                                                    |                                                                                                    | My Reports                                                                                                    | A Help  | 🔒 Log Out |
|----------------------|------------------------|------------|----------------------------------------------------------------------------------------------------|----------------------------------------------------------------------------------------------------|----------------------------------------------------------------------------------------------------|----------------------------------------------------------------------------------------------------|----------------------------------------------------------------------------------------------------|----------------------------------------------------------------------------------------------------|---------|-----------|
| FOAs &<br>Recipients | Program<br>Information | Resources  | Leadership<br>Team                                                                                                    | Financial                                                                                                    | Planning                                                                                                    | Action<br>Plan                                                                                                    | Reports                                                                                                    |                                                                                                    |         |           |
| Contact Informa      | ation   Program        | Summary    |                                                                                                    |                                                                                                    | •                                                                                                    |                                                                                                    |                                                                                                    | •                                                                                                    |         |           |
| 2018-201             | 9 Program In           | formation  |                                                                                                    |                                                                                                    |                                                                                                    |                                                                                                    |                                                                                                    |                                                                                                    |         | Required  |
| Edit Progr           | am Summar              | 7          |                                                                                                    |                                                                                                    |                                                                                                    |                                                                                                    | La                                                                                                    | st Updated                                                                                                    | d: 02/1 | 4/2019    |
| Grantee Ty           |                        |            | OTerritory/                                                                                                    | trict of Colum<br>Pacific Island<br>al Organizati                                                                                                    | Jurisdiction                                                                                                    |                                                                                                    |                                                                                                    |                                                                                                    |         |           |
| Executive            | Summary:               |            | national et (CDC) aime Healthy Pe Comprehe GCCCP is g to reduce The missi mortality, and orgar reduce th cancer an comprehe following obesity; V cancer so | fort launched ed at reducing sople 2020 Nat nsive Cancer Crounded in parall cancer rates on of GCCCP in The program sizations to do e number of d 2) To utilize ensive cancer eight priority faccination for reening; Color | by the Centers cancer-related ional Objective control (CCC) protection of the control (CCC) protection of the control (CCC) protection of the Georgia of the Georgia of the Georgia of the Georgia of the Cance of the control cancer is rectal cancer: | ntrol Program ( for Disease Co morbidity and es and the CDC rograms across the collective e ancer-related To bring toge ment and eva embers who g cancer plan as nd control tha r risk reductio lloma virus; B screening; Lur ent; Access to | ntrol and Preve<br>mortality. Bas<br>model for<br>the nation, the<br>efforts of comm<br>morbidity and<br>ther key parti-<br>luate a plan to<br>get or die fron<br>a road map<br>at focus on the<br>in – tobacco a<br>reast and cerv-<br>ng cancer scre- | ention ced on ced on ce |         |           |

Save

Characters: 1620 / Maximum: 5000

Cancel

survivorship; and Patient Case Management and Care Coordination. The program provides the following services: Maintains the partnerships essential to reducing cancer-related morbidity and

### Resources

# Personnel (Existing) OMB Package #0920-0841

Chronic Disease MIS: Comprehensive Cancer Control (DP17-1701)

#### Georgia Department Of Human Resources

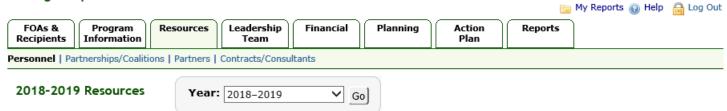

#### Personnel add

| <b>▼</b> Name      | Position                            | Email                     | Telephone          | Personnel Status | Position Status |                                           |
|--------------------|-------------------------------------|---------------------------|--------------------|------------------|-----------------|-------------------------------------------|
|                    | Program/Project<br>Manager/Director | tamira.moon@dph.ga.gov    | (404) 657-<br>6315 | Active           | Filled          | view   edit   delete                      |
| Shin, Janet        | Evaluator                           |                           | (404) 463-<br>0000 | Active           | Filled          | view   edit   delete                      |
| West,<br>AndreNita | Epidemiologist                      | Andrenita.West@dph.ga.gov | (404) 463-<br>8917 | Active           | Filled          | <u>view</u>   <u>edit</u>   <u>delete</u> |

# Add Personnel (Existing) OMB Package #0920-0841

Chronic Disease MIS: Comprehensive Cancer Control (DP17-1701)

# Georgia Department Of Human Resources 📴 My Reports 🔞 Help 🔒 Log Out FOAs & Recipients Program Information Leadership Financial Planning Action Resources Reports Team Personnel | Partnerships/Coalitions | Partners | Contracts/Consultants Required 2018-2019 Resources Add Personnel **Position Details** Position: $\checkmark$ Select one Position Status: ○Vacant ○Filled Position Description:

Save

Cancel

# Add/Edit Partnership/Coalition (Existing) OMB Package #0920-0841

Chronic Disease MIS: Comprehensive Cancer Control (DP17-1701)

### Georgia Department Of Human Resources

|                                                             |                                                                      |                |                            |                   |          |                |         | 📴 My Reports 🚱 Help 🔒 Log Out |
|-------------------------------------------------------------|----------------------------------------------------------------------|----------------|----------------------------|-------------------|----------|----------------|---------|-------------------------------|
| FOAs &<br>Recipients                                        | Program<br>Information                                               | Resources      | Leadership<br>Team         | Financial         | Planning | Action<br>Plan | Reports | ;                             |
| Personnel   Par                                             | rsonnel   Partnerships/Coalitions   Partners   Contracts/Consultants |                |                            |                   |          |                |         |                               |
| 2018-201                                                    | 9 Resources                                                          |                |                            |                   |          |                |         | Required                      |
| Edit Partn                                                  | ership/Coali                                                         | tion           |                            |                   |          |                |         | Last Updated: 02/14/2019      |
| Partnership                                                 | p/Coalition Na                                                       | me:            | Georgia Ca                 | ancer Control Cor | nsortium |                |         |                               |
| *Chairperson Name:                                          |                                                                      |                | Dr. James                  | Hotz              |          |                |         |                               |
| *Chairperso                                                 | n Phone:                                                             |                | 404 22                     | 2 2222 ext.       |          |                |         |                               |
| *Chairperso                                                 | n Email:                                                             |                | jhotz@aol.                 | com               |          |                |         |                               |
| Co-Chairp                                                   | erson Name:                                                          |                | Angie Patt                 | erson             |          |                |         |                               |
| Co-Chairp                                                   | erson Phone:                                                         |                | 404 52                     | 8735 ext.         |          |                |         |                               |
| Co-Chairp                                                   | erson Email:                                                         |                | apatterson@georgiacore.org |                   |          |                |         |                               |
| Is this Partnership/Coalition part of a 501c3 Organization? |                                                                      | tion part of a | ⊖Yes ●                     | )No               |          |                |         |                               |
| 501c3 Executive Director Name:                              |                                                                      |                |                            |                   |          |                |         |                               |
| 501c3 Executive Director Phone:                             |                                                                      |                |                            | ext.              |          |                |         |                               |
| 5013c Executive Director Email:                             |                                                                      |                |                            |                   |          |                |         |                               |
|                                                             | tnership/Coalit<br>y Mandated?                                       | tion           | Yes No                     | thorizing Officia | al/Body: |                |         | Date Established:             |

# Add/Edit Partnership/Coalition, Continued -1

| Member Composition: | CDC Chronic Disease Programs  Colorectal Cancer Control Program                                                                                                    |
|---------------------|----------------------------------------------------------------------------------------------------|
|                     | High Obesity Program                                                                                                    |
|                     | ✓National Breast and Cervical Cancer Early Detection Program (NBCCEDP)                                                                                                    |
|                     | ✓National Program of Cancer Registries (NPCR)                                                                                                    |
|                     |                                                                                                    |
|                     | □National Tobacco Control Program<br>□REACH                                                                                                    |
|                     |                                                                                                    |
|                     | State/Local/Tribal Public Health Actions to Prevent and Control Diabetes, Heart Disease<br>Obesity and Associated Risk Factors and Promote School Health                                                                                                    |
|                     | WiseWoman                                                                                                    |
|                     | Other (specify)                                                                                                    |
|                     | other (specify)                                                                                                    |
|                     | Other (specify)                                                                                                    |
|                     |                                                                                                    |
|                     | Other Public Health Programs                                                                                                    |
|                     | ✓Breast and cervical cancer screening                                                                                                    |
|                     | Diabetes                                                                                                    |
|                     | Environmental Health                                                                                                    |
|                     | ✓Immunization                                                                                                    |
|                     | \[ \textstyle \textstyle \textsty |
|                     | Maternal and child health                                                                                                    |
|                     | Nutrition                                                                                                    |
|                     | Physical activity                                                                                                    |
|                     | ✓SEER Cancer Registry                                                                                                    |
|                     | ✓State/Tribe/Territory/Pacific Island Jurisdiction CCC                                                                                                    |
|                     | State/Tribe/Territory/Pacific Island Jurisdiction Health Commissioners                                                                                                    |
|                     | State/Tribe/Territory/Pacific Island Jurisdiction Health Departments                                                                                                    |
|                     | State/Tribe/Territory/Pacific Island Jurisdiction Office of Minority Health                                                                                                    |
|                     | Tobacco control                                                                                                    |
|                     | Urban Indian Health Centers                                                                                                    |
|                     | Other (specify)                                                                                                    |
|                     | Other (specify)                                                                                                    |
|                     | Other Government Entities                                                                                                    |
|                     | Bureau of Indian Affairs                                                                                                    |
|                     | City Planning and Land Use                                                                                                    |
|                     | Department of Agriculture (e.g., Cooperative Extension Programs)                                                                                                    |
|                     |                                                                                                    |
|                     | ☐ Health Resources and Services Administration (HRSA)                                                                                                    |
|                     | Human services agencies (specify)                                                                                                    |
|                     | ☐Indian Health Service                                                                                                    |
|                     | Parks and Recreation                                                                                                    |
|                     | Quality Improvement Organization for Medicare                                                                                                    |
|                     | State/Tribe/Territory/Pacific Island Jurisdiction Education agencies                                                                                                    |
|                     | State/Tribe/Territory/Pacific Island Jurisdiction Education agencies                                                                                                    |
|                     | Transportation Department                                                                                                    |
|                     |                                                                                                    |
|                     | Other (specify)                                                                                                    |

# Add/Edit Partnership/Coalition, Continued -2

| Professional Associations/Organizations                                         |
|---------------------------------------------------------------------------------|
| American Academy of Dermatology                                                 |
| ✓American Academy of Family Physicians                                          |
| ✓American Academy of Pediatrics                                                 |
| ✓American Cancer Society                                                        |
| American College of Obstetrics and Gynecology                                   |
| American College of Physicians                                                  |
| American College of Surgeons                                                    |
| American Society of Clinical Oncology                                           |
| Association of American Indian Physicians                                       |
| Foundations                                                                     |
| ✓ Hospital associations                                                         |
| ☐Intercultural Cancer Council                                                   |
| Nurses associations                                                             |
| ✓Primary care assocations                                                       |
| Rural health organizations                                                      |
| State/Tribe/Territory/Pacific Island Jurisdiction Medical Societies/Association |
| Other (specify)                                                                 |
| Other (specify)                                                                 |
|                                                                                 |
| Academic/Medical Institutions                                                   |
| Clinical Community oncology programs                                            |
| Community cancer centers                                                        |
| Federally Qualified Health Centers (FQHC)                                       |
| ✓For-profit hospitals (that are not Cancer Centers)                             |
| Historically Black Colleges and Universities                                    |
| Hospice organizations                                                           |
| ✓Individual physicians                                                          |
| Major Health System Organizations (e.g., HMO, Regional Hospitals)               |
| Medical Schools                                                                 |
| _                                                                               |
| Minority Commissions                                                            |
| ▼NCI Designated Cancer Centers  ▼Prevention Research Centers                    |
|                                                                                 |
| Primary Health Care Facilities                                                  |
| Schools of public health                                                        |
| Tribal Colleges and Universities                                                |
| Other academic institutions                                                     |
| Other(specify)                                                                  |
|                                                                                 |
| Business/Industry                                                               |
| Corporations or Businesses                                                      |
| _ ·                                                                             |
| Environmental Organizations                                                     |
| Fitness/Health                                                                  |
| Food and Beverage Industry                                                      |
| Health plans/insurance companies                                                |
| Other corporations or businesses                                                |
| Pharmaceutical companies                                                        |
| Other (specify)                                                                 |
|                                                                                 |

# Add Partnership/Coalition, Continued -3 Political Leaders

|                                      | Governor or staff Indigenous Leaders Legislators or staff Other political leaders (mayors, city council, judges, etc.) Tribal Council Tribal Health administrators Tribal Leaders Other (specify)                                                                                                    |
|--------------------------------------|----------------------------------------------------------------------------------------------------|
|                                      | Community-Based Organizations  Civic Organizations  Community board members  Faith-based organizations  Minority organizations  Survivor Groups  YMCA  Other (specify)                                                                                                    |
|                                      | Other  Advisory Board  All Tribes in the region  Education (e.g., School Districts, After School Programs, Preschool)  Individual Survivors  Legal/Policy Experts  Media  Resource Centers  Other (specify)  Other (specify)                                                                                                    |
| Vorkgroups in Partnership/Coalition: | Other (specify)  Breast Cervical Colorectal                                                                                                    |
|                                      | ✓ Data and Surveillance  □ Diagnosis/Treatment (Clinical Trials Survivorship)  ✓ Diagnosis/Treatment (General)  ✓ Early Detection  □ Evaluation  □ Health Disparities  □ HPV  □ Lung  □ Primary Prevention: General  □ Primary Prevention: Nutrition/Physical Activity/Obesity  □ Primary Prevention: Tobacco  □ Policy, System and Environmental Change Approaches  □ Screening  □ Skin  ✓ Survivorship |
|                                      | Other (specify)  Other (specify)  Other (specify)                                                                                                    |

# Add Partnership/Coalition, Continued -4

| Race, Ethnicity and Geographic<br>Representation:    | Racial Populations  African American or Black  American Indian or Alaskan Native  Asian Indian  Chinese  Filipino  Japanese  Korean  Vietnamese  Other Asian (specify)  Native Hawaiian or Other Pacific Islander  Guamanian or Chamorro  Samoan  White  Other (specify) |  |  |  |  |  |
|------------------------------------------------------|----------------------------------------------------------------------------------------------------|--|--|--|--|--|
|                                                      | Ethnic Populations ☑Hispanic or Latino ☐Non-Hispanic or Latino                                                                                                    |  |  |  |  |  |
|                                                      | Geography<br>□ Frontier<br>☑ Rural<br>☑ Urban                                                                                                    |  |  |  |  |  |
| Number of Organizations in<br>Partnership/Coalition: | 35                                                                                                    |  |  |  |  |  |
| Number of Individuals in<br>Partnership/Coalition:   | 80                                                                                                    |  |  |  |  |  |
| Date of Last Partnership<br>Assessment:              | 6/30/2017                                                                                                    |  |  |  |  |  |

# Add/Edit Partnership/Coalition, Continued -5

| Association to Action Plan                          | Time Frame                               |
|-----------------------------------------------------|------------------------------------------|
| 1.1 - Activity 1: Program Collaboration             | Third Quarter 2018 - Fourth Quarter 2018 |
| 1.1 - Activity 1: Program Collaboration             | First Quarter 2018 - Fourth Quarter 2018 |
| 1.2 - Activity 2: External Partnerships             | First Quarter 2018 - Fourth Quarter 2018 |
| 1.2 - Activity 2: External Partnerships             | Third Quarter 2018 - Fourth Quarter 2018 |
| 1.4 - Activity 4: Implementing the EBI              | Third Quarter 2018 - Fourth Quarter 2018 |
| 1.4 - Activity 4: Implementing the EBI              | First Quarter 2018 - Fourth Quarter 2018 |
| 1.5 - Activity 5: Program Monitoring and Evaluation | First Quarter 2018 - Fourth Quarter 2018 |
| 1.5 - Activity 5: Program Monitoring and Evaluation | Third Quarter 2018 - Fourth Quarter 2018 |
| 2.1 - Activity 1: Program Collaboration             | First Quarter 2018 - Fourth Quarter 2018 |
| 2.1 - Activity 1: Program Collaboration             | First Quarter 2018 - Fourth Quarter 2018 |
| 2.2 - Activity 2: External Partnerships             | First Quarter 2018 - Fourth Quarter 2018 |
| 2.2 - Activity 2: External Partnerships             | First Quarter 2018 - Fourth Quarter 2018 |
| 2.3 - Activity 3: Cancer Data and Surveillance      | First Quarter 2018 - Fourth Quarter 2018 |
| 2.4 - Activity 4: Implementing the EBI              | First Quarter 2018 - Fourth Quarter 2018 |
| 2.4 - Activity 4: Implementing the EBI              | First Quarter 2018 - Fourth Quarter 2018 |
| 2.5 - Activity 5: Program Monitoring and Evaluation | First Quarter 2018 - Fourth Quarter 2018 |
| 2.5 - Activity 5: Program Monitoring and Evaluation | First Quarter 2018 - Fourth Quarter 2018 |
| 3.1 - Activity 1: Program Collaboration             | First Quarter 2018 - Fourth Quarter 2018 |
| 3.2 - Activity 2: External Partnerships             | First Quarter 2018 - Fourth Quarter 2018 |
| 3.4 - Activity 4: Implementing the EBI              | First Quarter 2018 - Fourth Quarter 2018 |
| 3.5 - Activity 5: Program Monitoring and Evaluation | First Quarter 2018 - Fourth Quarter 2018 |

Save | Cancel

# Partnership/Coalition Attachments (Existing) OMB Package #0920-0841

Chronic Disease MIS: Comprehensive Cancer Control (DP17-1701)

#### Georgia Department Of Human Resources

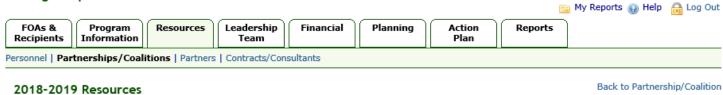

Partnership/Coalition Attachments add

▼ <u>Document Title</u> File <u>Date Revised</u> <u>Type</u> File Size

No information entered.

# Add Partnership Coalition Attachment (Existing) OMB Package #0920-0841

Chronic Disease MIS: Comprehensive Cancer Control (DP17-1701)

#### Georgia Department Of Human Resources My Reports (a) Help (B) Log Out FOAs & Program Resources Leadership Financial Planning Action Reports Recipients Information Team Personnel | Partnerships/Coalitions | Partners | Contracts/Consultants Required 2018-2019 Resources Add Partnership/Coalition Attachment Document Title: File Name and Browse... File size cannot exceed 10MB Location: Date Revised: Type: OBy laws or operating procedures Member roster OPartnership/Coalition Evaluation Results OPartnership/Coalition Structure or Organization Chart Other (specify)

# Partners (Existing) OMB Package #0920-0841

Chronic Disease MIS: Comprehensive Cancer Control (DP17-1701)

#### Georgia Department Of Human Resources

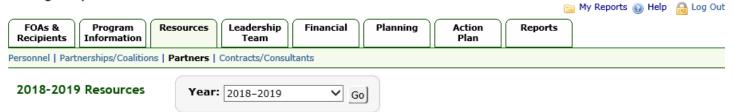

Cancel

Save

#### Partner add

| ▼ Partner Name                            | Partner Type                                     | Status | Action Plan Involvement |                                           |
|-------------------------------------------|--------------------------------------------------|--------|-------------------------|-------------------------------------------|
| American Cancer Society (ACS)             | Organization Representing<br>Priority Population | Active | Yes                     | view   edit   delete                      |
| Cancer State Aid                          | Government Organization                          | Active | No                      | view   edit   delete                      |
| Georgia Immunization Program              | Government Organization                          | Active | Yes                     | <u>view</u>   <u>edit</u>   <u>delete</u> |
| Georgia Tobacco Use<br>Prevention Program | Government Organization                          | Active | Yes                     | view   edit   delete                      |

# Add Partner (Existing) OMB Package #0920-0841

Chronic Disease MIS: Comprehensive Cancer Control (DP17-1701)

#### Georgia Department Of Human Resources 📴 My Reports 🕢 Help \; 🔒 Log Out Leadership FOAs & Program Resources Financial Planning Action Reports Recipients Information Team Personnel | Partnerships/Coalitions | Partners | Contracts/Consultants 2018-2019 Resources Required **Add Partner** Status: Active ○Inactive Search for Existing Partner Find Partner: Reset Name & Details Type Partner Name to see matching Partners Partner Name: **Partner Details** Programs Involved: Comprehensive Cancer Control (DP17-1701) ✓ Comprehensive Cancer Control ( DP17-1701) Partner Type: Select one ~ Partner Agreement/MOU/MOA: Browse... File size cannot exceed 10MB Note: Attaching a second file will overwrite the existing file.

Cancel

Save

# Contracts/Consultants (Existing) OMB Package #0920-0841

Chronic Disease MIS: Comprehensive Cancer Control (DP17-1701)

### Georgia Department Of Human Resources

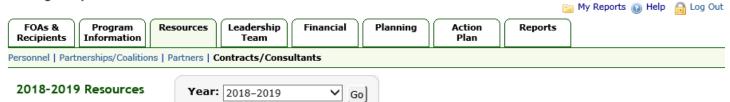

#### Contracts/Consultants add

| ▼ Organization Name                                   | Primary Role in Program | Contract Status |                                           |
|-------------------------------------------------------|-------------------------|-----------------|-------------------------------------------|
| Cancer Pathways                                       | Training/Education      | Awarded         | <u>view</u>   <u>edit</u>   <u>delete</u> |
| East Georgia Cancer Coalition, Inc.                   | Training/Education      | Awarded         | view   edit   delete                      |
| Georgia Center for Oncology Research<br>and Education | Training/Education      | Awarded         | view   edit   delete                      |
| Georgia Health Policy Center                          | Facilitation            | Awarded         | <u>view</u>   <u>edit</u>   <u>delete</u> |
| Health Care Central Georgia, Inc.                     | Training/Education      | Awarded         | view   edit   delete                      |
| Horizons Community Solutions                          | Program Coordination    | Awarded         | view   edit   delete                      |
| I Will Survive, Inc.                                  | Training/Education      | Awarded         | view   edit   delete                      |
| National African American Tobacco<br>Partnership      | Training/Education      | Awarded         | view   edit   delete                      |
| Northwest Georgia Regional Cancer<br>Coaliton, Inc.   | Training/Education      | Awarded         | view   edit   delete                      |
| Teletask                                              | Information Technology  | Awarded         | <u>view</u>   <u>edit</u>   <u>delete</u> |
| West Central Georgia Cancer Coalition,<br>Inc.        | Training/Education      | Awarded         | view   edit   delete                      |

# Add Contract (Existing) OMB Package #0920-0841

Chronic Disease MIS: Comprehensive Cancer Control (DP17-1701) Georgia Department Of Human Resources 📴 My Reports 🔞 Help 🔒 Log Out Leadership FOAs & Program Resources Financial Planning Action Reports Recipients Information Team Plan Personnel | Partnerships/Coalitions | Partners | Contracts/Consultants Required 2018-2019 Resources Add Contract Contract Status: OAwarded ONot Awarded Primary Role in Program: Select one Organization Name: Organization Type: Select one V Organization's Status on Contract: OActive OInactive Is contract funded by this FOA? Amount of Contract Funded by this FOA: \$ ○ Yes Fully Funded Partially Funded Describe Other Funding Sources: Characters: 0 / Maximum: 500 O No Describe Other Funding Sources: Characters: 0 / Maximum: 500 Contract/Consultant is a Subject Matter Evaluation % of Time Allocated Expert in: Local Implementation % of Time Allocated Policy, System and Environmental (PSE) Approaches % of Time Allocated Not Applicable

Cancel

Save

# Leadership Team (New) OMB Package #0920-0841

# Leadership Team Summary (New) OMB Package #0920-0841 Chronic Disease MIS: Comprehensive Cancer Control (DP17-1701)

## Georgia Department Of Human Resources

|                      |                        |                 |                    |           |             |                | i i     | My Reports 🙆 Help | 🔒 Log Out |
|----------------------|------------------------|-----------------|--------------------|-----------|-------------|----------------|---------|-------------------|-----------|
| FOAs &<br>Recipients | Program<br>Information | Resources       | Leadership<br>Team | Financial | Planning    | Action<br>Plan | Reports |                   |           |
| Leadership Te        | am Summary             | Leadership Team | n Plan             |           |             |                |         |                   |           |
| 2018-2019            | 9 Leadership           | Team            | <b>Year:</b> 2018  | 3–2019    | <b>∀</b> Go |                |         |                   |           |

| Leadership Te                                            | eam Member <u>add</u>                                                                                                    |                                                                                                    | Pownload Leadership Team Plan Report                                                                                                    |
|----------------------------------------------------------|----------------------------------------------------------------------------------------------------|----------------------------------------------------------------------------------------------------|----------------------------------------------------------------------------------------------------|
| Member Info                                              | Coalitions                                                                                                    | Technical Assistance                                                                                                    | Cancer Data and<br>Surveillance                                                                                                    |
| Tamira Moon<br>(NCCCP)                                   | Leadership Role:     Workgroup Lead;     Executive     Committee     Workgroup     member: HPV     Participation in     development of     Cancer Plan:     Convenor or     Organizer;     Leadership Role -     liaison between     DPH, Consortium,     and CDC | Topic: Partnership     Role: Coordination     Type: Workshop/Face-to-Face; Webinar                                                                                                    | Programs-<br>Joint Reporting: Chronic Disease Programs; Immunizations; Other - Georgia Comprehensive Cancer Registry      view   edit   delete |
| Janet Shin<br>(NCCCP,<br>NBCCEDP)                        | Workgroup<br>member:<br>Evaluation;<br>Survivorship     Participation in<br>development of<br>Cancer Plan:<br>Content Support -<br>SME                                                                                                    | Topic: Other - Evaluation     Role: Coordination;     Curriculum/Technical     Assistance Development;     Implementation/Dissemination of Technical Assistance;     Evaluation of Technical     Assistance     Type: Workshop/Face-to-Face; Webinar; Print or Online Resource | Programs;<br>National Breast<br>and Cervical<br>Cancer Early                                                                                   |
| Georgia<br>Comprehensive<br>Cancer<br>Registry<br>(NPCR) | Leadership Role:     Executive     Committee     Workgroup     member: Data and     Surveillance     Participation in     development of     Cancer Plan:     Content Support -     Data                                                                          | Topic: Data     Role: Coordination;     Curriculum/Technical     Assistance Development;     Implementation/Dissemination     of Technical Assistance     Type: Workshop/Face-to- Face; Webinar; Print or Online Resource                                                      | • Programs- Joint Reporting: National Breast and Cervical Cancer Early Detection Program (NBCCEDP); Tobacco; Other - TBD                       |
| AndreNita<br>West (NCCCP,<br>NPCR)                       | Workgroup<br>member: HPV     Participation in<br>development of<br>Cancer Plan:<br>Content Support -<br>Data                                                                                                    | Topic: Data     Role: Curriculum/Technical     Assistance Development;     Implementation/Dissemination     of Technical Assistance     Type: Workshop/Face-to- Face; Webinar; Print or Online Resource                                                                        | Programs-<br>Joint<br>Reporting:<br>Immunizations     view   edit   delete                                                                     |

# Add Leadership Team Member (New) OMB Package #0920-0841

Chronic Disease MIS: Comprehensive Cancer Control (DP17-1701)

| Georgia D                 | epartment Of                | Human Res        | sources                    |                                                 |                |                |        |            | 눩 My Reports 👔 Help | A Log Ou   |
|---------------------------|-----------------------------|------------------|----------------------------|-------------------------------------------------|----------------|----------------|--------|------------|---------------------|------------|
| FOAs &<br>Recipients      | Program<br>Information      | Resources        | Leadership<br>Team         | Financial                                       | Planning       | Action<br>Plan |        | Reports    |                     | iii 23, 22 |
| Leadership Te             | am Summary   L              | eadership Team   | Plan                       |                                                 |                |                |        |            |                     |            |
| 2018-2019                 | 9 Leadership                | Team             |                            |                                                 |                |                |        |            |                     | Require    |
|                           |                             |                  |                            |                                                 | ₽ Dow          | nload Leaders  | hip Te | am Plan Re | port                |            |
| Add Leade                 | rship Team N                | 1ember           |                            |                                                 |                |                |        |            |                     |            |
| Find Leade                | ership Team                 | ○ Perso          | nnel                       |                                                 |                |                |        |            |                     |            |
| Member:                   |                             |                  |                            | Last name to                                    | see matchin    | ig Personne    | l      |            |                     |            |
|                           |                             | ○ Partne         | or                         |                                                 |                |                |        |            |                     |            |
|                           |                             |                  |                            | Last name to                                    | see matchin    | ıg Partner     |        |            |                     |            |
|                           | 81                          | - t- th- D       | Doub                       | D                                               |                | <u>-</u> !6 -  |        |            |                     |            |
|                           |                             | hip Team me      |                            | <u>ners Page</u> and<br>be found. Re            |                |                | rch f  | or the ne  | N                   |            |
| * Leadership<br>Programs: | p Team                      | □Nation<br>(NBCC | nal Breast an<br>CEDP)     | ancer Control<br>d Cervical Ca<br>of Cancer Rec | ncer Early D   | etection Pro   | gram   | 1          |                     |            |
|                           |                             |                  | (specify)                  | or cancer ive                                   | Jisti les (NFC |                |        |            |                     |            |
| Coalition E               | xperience                   |                  |                            |                                                 |                |                |        |            |                     |            |
| * D #b I                  |                             | OV               |                            |                                                 |                |                |        |            |                     |            |
| member se                 | leadership tear<br>rve in a | n ⊝Yes<br>⊝No    |                            |                                                 |                |                |        |            |                     |            |
| leadership (              | capacity?                   |                  |                            |                                                 |                |                |        |            |                     |            |
| Leadership                | p Role:                     | Chair            |                            |                                                 |                |                |        |            |                     |            |
|                           |                             |                  | group Lead                 | <b>.</b>                                        |                |                |        |            |                     |            |
|                           |                             |                  | tive Commit<br>(specify)   | tee                                             |                |                |        |            |                     |            |
| * Workgrou                | p Member:                   | Breast           | t                          |                                                 |                |                |        |            |                     |            |
|                           |                             | Cervic           |                            |                                                 |                |                |        |            |                     |            |
|                           |                             | <b>✓</b> Colore  |                            |                                                 |                |                |        |            |                     |            |
|                           |                             |                  | and Surveilla              |                                                 |                |                |        |            |                     |            |
|                           |                             |                  |                            | ent (Clinical T<br>ent (General)                | riais Survivo  | rsnip)         |        |            |                     |            |
|                           |                             |                  | osis/Treatine<br>Detection | ant (General)                                   |                |                |        |            |                     |            |
|                           |                             | □Evalua          |                            |                                                 |                |                |        |            |                     |            |
|                           |                             |                  | Disparities                |                                                 |                |                |        |            |                     |            |

| Add Leadership Tear                                                                                                    | n, Continued – 1                                                                                                    |
|----------------------------------------------------------------------------------------------------|----------------------------------------------------------------------------------------------------|
|                                                                                                    | HPV Lung Primary Prevention: General Primary Prevention: Nutrition/Physical Activity/Obesity Primary Prevention: Tobacco Policy, System and Environmental Change Approaches Screening Skin Survivorship Other (specify) |
| * Participation in<br>development of Cancer Plan:                                                                                                    | Other (specify)  Writer/Editor  Convenor or Organizer  Leadership Role (describe)  Content Support (describe)  ✓Review & Clearance  Other (specify)                                                                     |
| Technical Assistance<br>Experience                                                                                                    |                                                                                                    |
| Does the leadership team<br>member assist in the<br>coordination/development/<br>or implementation of<br>technical assistance and<br>training activities? | ○Yes<br>○No                                                                                                    |
| *Topic:                                                                                                    | Data PSE Partnership Other (specify)                                                                                                    |
| * Role:                                                                                                    | Coordination Curriculum/Technical Assistance Development Implementation/Dissemination of Technical Assistance Evaluation of Technical Assistance                                                                        |
| Туре:                                                                                                    | Workshop/Face-to-Face Webinar □ Print or Online Resource                                                                                                    |

# Add Leadership Team, Continued - 2

| *Description:<br>(summary, successes, and                | ABC                  |                                                         |
|----------------------------------------------------------|----------------------|---------------------------------------------------------|
| lessons learned)                                         |                      |                                                         |
|                                                          |                      |                                                         |
|                                                          |                      |                                                         |
|                                                          |                      |                                                         |
|                                                          |                      |                                                         |
|                                                          |                      |                                                         |
|                                                          | Characters: 0 / Ma   | ximum: 500                                              |
| *Timeframe:                                              | Start Date:          | Select                                                  |
|                                                          | End Date:            | Select                                                  |
| Cancer Data and                                          |                      |                                                         |
| Surveillance Experience                                  |                      |                                                         |
| * Does the leadership team                               | ○Yes                 |                                                         |
| member participate in joint                              |                      | in which you share data and engage in joint reporting:  |
| reporting?                                               | Chronic I            | Disease Programs                                        |
|                                                          | National<br>(NBCCED  | Breast and Cervical Cancer Early Detection Program  (P) |
|                                                          | Colorect             | al Cancer Control Program (CRCCP)                       |
|                                                          | Nutrition □ Diabetes | and Physical Activity                                   |
|                                                          | Tobacco              |                                                         |
|                                                          | Immuniz              |                                                         |
|                                                          | Other (sp            | pecify)                                                 |
|                                                          | ONO                  |                                                         |
| Description of activities related to joint reporting and | ABC                  |                                                         |
| data sharing (summary,                                   |                      |                                                         |
| successes, and lessons<br>learned):                      |                      |                                                         |
|                                                          |                      |                                                         |
|                                                          |                      |                                                         |
|                                                          |                      |                                                         |
|                                                          |                      |                                                         |
|                                                          |                      |                                                         |
|                                                          | Characters: 0 / Ma   | ximum: 500                                              |
|                                                          | Characters: 0 / Ma   | ximum: 500                                              |

## Edit Leadership Team Narrative (New) OMB Package #0920-0841

Chronic Disease MIS: Comprehensive Cancer Control (DP17-1701)

#### Georgia Department Of Human Resources

| FOAs &<br>Recipients | Program<br>Information | Resources     | Leadership<br>Team | Financial | Planning | Action<br>Plan | Reports | my Reports (a) Help | E LOG OU |
|----------------------|------------------------|---------------|--------------------|-----------|----------|----------------|---------|---------------------|----------|
| Leadership Tean      | n Summary   Lea        | adership Team | Plan               |           |          |                | _       |                     |          |

#### 2018-2019 Leadership Team

Required

Page 15 Download Leadership Team Plan Report

#### **Edit Leadership Team Narrative**

Plan Status:

DraftFinalized

Description of Program
Infrastructure and
Perspective Roles of
Leadership Team Members:

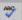

The Georgia Cancer Programs Leadership Team consist of staff from Georgia Breast and Cervical Cancer Program (GBCCP), Georgia Comprehensive Cancer Control Program (GCCCP), Georgia Cancer Control Registry (GCCR), and Cancer State Aid (CSA) that will lend their subject matter expertise to coordinate cancer prevention and control activities across the four program components. \*The GBCCP and the GCCCP equally split the Evaluator.

Characters: 429 / Maximum: 5000

Communication Protocol:

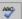

The Georgia Cancer Programs Leadership Team will meet every other month on second Thursdays from 1-2 PM—unless otherwise determined due to state holidays, major conferences, etc. The GCCCP Director will send meeting appointments via Outlook. The GCCCP Director will draft an agenda and distribute at least one week in advance to GBCCP, GCCR and Cancer State Aid Directors for feedback. Team members will take turns taking meeting minutes. The recorder for the next meeting will be determined after each meeting. The GCCCP Director will distribute meeting minutes to

Characters: 774 / Maximum: 5000

Summary of Coordination Activities:

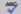

Meetings will provide the opportunity to coordinate activities and discuss progress for implementing this CDC-approved team plan. All Program Directors (GBCCP, GCCCP, GCCR, and CSA) serve on the Georgia Cancer Control Consortium (GC3) Steering Team. The Program Directors and their staff (as assigned) are responsible for lending their expertise by serving on at least one GC3 Work Group as follows: Early Detection and Screening Work Group: GBCCP Nurse Consultant and GCCR Director; HPV Prevention Work Group: GCCCP Director and GCCCP Epidemiologist; Palliative Care Work Group:

Characters: 810 / Maximum: 5000

Save

Cancel

# Add Task Details (New) OMB Package #0920-0841 Chronic Disease MIS: Comprehensive Cancer Control (DP17-1701)

Characters: 0 / Maximum: 300

| Georgia Departmen                             |                                                               |                                                                                                    |                                                                                                    |                                                                                                    |                                                           | <u></u>                                  | My Reports 🕢 Help | 🔒 Log O |
|-----------------------------------------------|---------------------------------------------------------------|----------------------------------------------------------------------------------------------------|----------------------------------------------------------------------------------------------------|----------------------------------------------------------------------------------------------------|-----------------------------------------------------------|------------------------------------------|-------------------|---------|
| FOAs & Program Recipients Information         |                                                               | Leadership<br>Team                                                                                                    | Financial                                                                                          | Planning                                                                                                 | Action<br>Plan                                            | Reports                                  |                   |         |
| eadership Team Summary                        | Leadership Team                                               | Plan                                                                                                    |                                                                                                    |                                                                                                    |                                                           |                                          |                   |         |
| 2018-2019 Leaders                             | hip Team                                                      |                                                                                                    |                                                                                                    |                                                                                                    |                                                           |                                          |                   | Require |
| - 15."                                        |                                                               |                                                                                                    |                                                                                                    | 🖺 <u>Downl</u>                                                                                           | oad Leadership                                            | Team Plan Repo                           | <u>rt</u>         |         |
| Task Details                                  |                                                               |                                                                                                    |                                                                                                    |                                                                                                    |                                                           |                                          |                   |         |
| * Task ID:                                    |                                                               |                                                                                                    |                                                                                                    |                                                                                                    |                                                           |                                          |                   |         |
| * Strategy:                                   | Strategy                                                      | 1: Program Co                                                                                                    | ollaboration                                                                                       |                                                                                                    | ~                                                         |                                          |                   |         |
| Priority<br>Action/Collaborative<br>Activity: | Facto<br>to act<br>Collal<br>includ<br>wide<br>Coord<br>imple | uit and mainta<br>r Surveillance<br>tively participa<br>borate with ch<br>de cancer prev<br>and tribal-wid<br>dinate technica<br>ment cancer prospectives. | System, and<br>ate on cancer<br>ironic disease<br>vention and c<br>le chronic dis<br>al assistance | d other state-l<br>control coalit<br>e risk factor pr<br>control strateg<br>ease plans<br>and training t | pased surveill<br>ions<br>revention pro<br>ies in statewi | ance system<br>grams to<br>de, territory |                   |         |
| Task Description:                             | Character                                                     | s: 0 / Maximum: 2                                                                                                    | 2000                                                                                               |                                                                                                    |                                                           |                                          |                   |         |
| *Due Date                                     | Select                                                        |                                                                                                    |                                                                                                    |                                                                                                    | ~                                                         |                                          |                   |         |
| Task Measurement<br>Details                   |                                                               |                                                                                                    |                                                                                                    |                                                                                                    |                                                           |                                          |                   |         |
| Measure of Success:                           | ABC                                                           |                                                                                                    |                                                                                                    |                                                                                                    |                                                           |                                          | ]                 |         |
|                                               |                                                               |                                                                                                    |                                                                                                    |                                                                                                    |                                                           |                                          |                   |         |
|                                               |                                                               |                                                                                                    |                                                                                                    |                                                                                                    |                                                           |                                          |                   |         |
|                                               |                                                               |                                                                                                    |                                                                                                    |                                                                                                    |                                                           |                                          |                   |         |
|                                               |                                                               |                                                                                                    |                                                                                                    |                                                                                                    |                                                           |                                          |                   |         |

# Add Task Details, Continued - 1 Baseline: Target: Data Source: Resources Needed: Characters: 0 / Maximum: 2000 Task Progress Details Task's Target Met: OYes ONo Ongoing \*Current Measurement: Unknown at this time \*Describe Progress: Characters: 0 / Maximum: 5000 Facilitating Factors of Success:

Characters: 0 / Maximum: 5000

# Add Task Details, Continued - 2

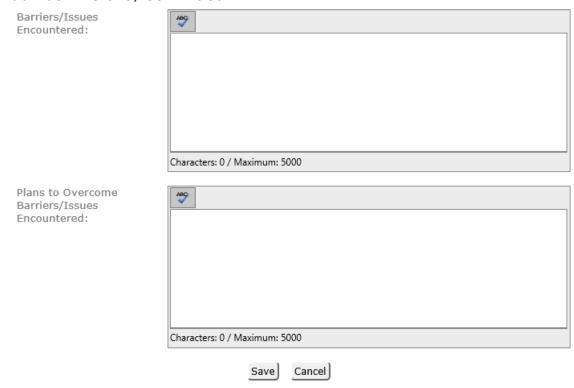

### Financial

# Leveraged Funds (Existing) OMB Package #0920-0841

Chronic Disease MIS: Comprehensive Cancer Control (DP17-1701)

Georgia Department Of Human Resources

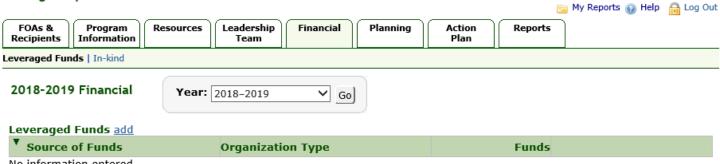

No information entered.

# Add Leveraged Funds (Existing) OMB Package #0920-0841

Chronic Disease MIS: Comprehensive Cancer Control (DP17-1701)

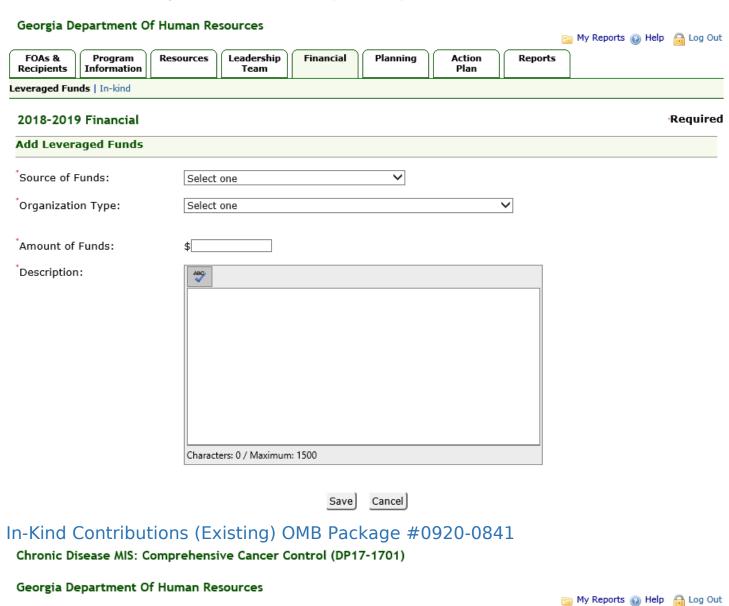

FOAs & Resources Leadership Financial Planning Action Reports Program Recipients Team Leveraged Funds | In-kind 2018-2019 Financial Year: 2018-2019 Go In-kind Contributions add **View In-kind Contributions** 

No information entered.

# Add In-Kind Contributions (Existing) OMB Package #0920-0841

Cancel

Save

Chronic Disease MIS: Comprehensive Cancer Control (DP17-1701)

#### Georgia Department Of Human Resources 📴 My Reports 🔞 Help 🔒 Log Out FOAs & Recipients Leadership Program Resources Financial Planning Action Reports Information Team Plan Leveraged Funds | In-kind 2018-2019 Financial Required Add In-kind Contributions Summary of Meeting/Conference Support 0 Contributions: Media/Publishing Personnel 0 Printing Supplies 0 Travel 0 Other(specify) Other(specify) Other(specify) Total Contributions: \$0 Attach Additional Browse... File size cannot Details: exceed 10MB Attached: Note: Attaching a second file will overwrite the existing file.

# Planning

# Data Sources (Existing) OMB Package #0920-0841

Chronic Disease MIS: Comprehensive Cancer Control (DP17-1701)

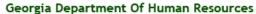

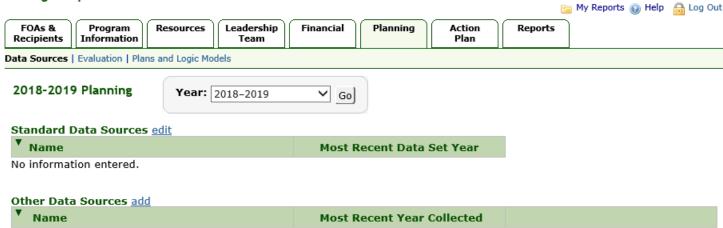

No information entered.

Standard Data Sources (Existing) OMB Package #0920-0841

# Chronic Disease MIS: Comprehensive Cancer Control (DP17-1701)

# Georgia Department Of Human Resources

|                      |                        |                  |                    |           |          |                | •       | My Reports 🕢 Help | 🔒 Log Out |
|----------------------|------------------------|------------------|--------------------|-----------|----------|----------------|---------|-------------------|-----------|
| FOAs &<br>Recipients | Program<br>Information | Resources        | Leadership<br>Team | Financial | Planning | Action<br>Plan | Reports |                   |           |
| Data Sources         | Evaluation   Pla       | ns and Logic Mod | dels               |           |          |                |         |                   |           |

| 2018-2019 Planning     |                                                           | Require                   |
|------------------------|-----------------------------------------------------------|---------------------------|
| Standard Data Sources  |                                                           |                           |
| Standard Data Sources: |                                                           | Most Recent Data Set Year |
|                        | Adult Tobacco Survey (ATS)                                |                           |
|                        | Air Quality Monitoring                                    |                           |
|                        | American Cancer Society Facts and Figures                 |                           |
|                        | American Indian Adult Tobacco Survey (AIATS)              |                           |
|                        | Behavioral Risk Factor Surveillance System (BRFSS)        |                           |
|                        | BRFSS Adult HPV                                           |                           |
|                        | BRFSS Cancer Survivors                                    |                           |
|                        | BRFSS Child HPV                                           |                           |
|                        | BRFSS Colorectal Cancer Screening                         |                           |
|                        | BRFSS Prostate Cancer Screening                           |                           |
|                        | ☐BRFSS Women's Health                                     |                           |
|                        | Centers for Medicare and Medicaid Services (CMS)          |                           |
|                        | ☐Chronic Disease Indicators                               |                           |
|                        | Community Health Assessment and Group Evaluation (CHANGE) |                           |
|                        | Community Health Status Indicators (CHSI)                 |                           |
|                        | FitnessGram                                               |                           |
|                        | Health Plan Employer Data and Information Set (HEDIS)     |                           |
|                        | Hospital Discharge Data                                   |                           |
|                        | ☐Indian Health Service                                    |                           |
|                        | Kaiser Foundation                                         |                           |
|                        | National Adult Tobacco Survey                             |                           |
|                        | National Cancer Data Base (NCDB)                          |                           |
|                        | National Health and Nutrition Examination Survey (NHANES) |                           |
|                        | National Health Interview Survey (NHIS)                   |                           |
|                        | National Immunization Survey (NIS)                        |                           |
|                        | National Program of Cancer Registries                     |                           |
|                        | National Youth Tobacco Survey (NYTS)                      |                           |
|                        | Pediatric Nutrition Surveillance System (PedNSS)          |                           |
|                        | Pregnancy Nutrition Surveillance System (PNSS)            |                           |
|                        | Pregnancy Risk Assessment Monitoring System (PRAMS)       |                           |
|                        | REACH Risk Factor Surveillance System                     |                           |
|                        | School Health Education Profile                           |                           |
|                        | State HANES                                               |                           |
|                        | State Health Interview Survey                             |                           |
|                        | Surveillance Epidemiology and End Results (SEER) Program  |                           |
|                        | U.S.Census                                                |                           |
|                        | Uniform Data System (UDS) (HRSA)                          |                           |
|                        | United States Renal Data System (USRDS)                   |                           |
|                        | Vital statistics                                          |                           |
|                        | Women, Infants, and Children (WIC)                        |                           |
|                        | Youth Risk Behavior Surveillance System (YRBSS)           |                           |
|                        | Other (specify)                                           |                           |
|                        |                                                           |                           |

#### Standard Data Sources, Continued

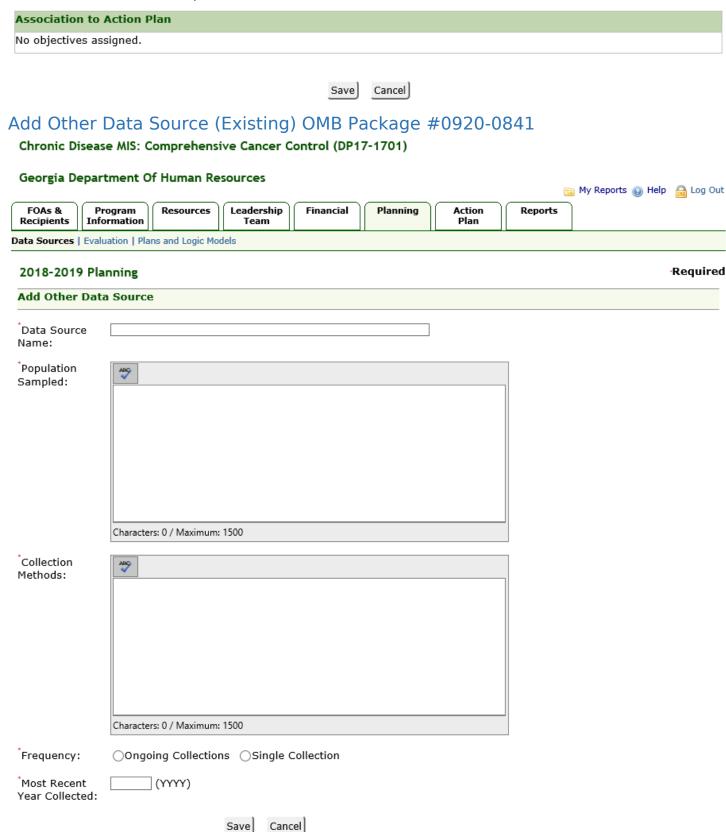

# Add/Edit Evaluation (Existing) OMB Package #0920-0841

Chronic Disease MIS: Comprehensive Cancer Control (DP17-1701)

#### Georgia Department Of Human Resources 📴 My Reports 🔞 Help 🛮 🔒 Log Out FOAs & Recipients Program Resources Leadership Financial Planning Action Reports Information Team Data Sources | Evaluation | Plans and Logic Models 2018-2019 Planning Required **Edit Evaluation** Do you have an Evaluation Plan? Yes Plan Date $\blacksquare$ 11/29/2018 Attach Evaluation Plan Browse... GCCCP FY2019 Year2 Evaluation Plan Final.docx File size cannot exceed 5MB Evaluation Plan includes description of the following: ✓Data collection and analysis methods ✓How the goals/objectives link to outcomes ✓Intermediate measures of success ✓Long term measures of success ☑Mixed methods that yield both quantitative and qualitative data ✓Plans for communication and utilization of findings ✓ Potential effects of selected activities ✓ Short term measures of success ✓ Stakeholder involvement Evaluation Plan assesses the following: ✓ Cancer Plan ✓ Coalition/Partnership ✓ Program Interventions Expected Date of Completion $\blacksquare$ Explain Barriers or Issues:

Characters: 0 / Maximum: 2000

#### Add/Edit Evaluation, Continued -1

Have you created an Evaluation ○Yes Report? Report Date Attach Evaluation Report Browse... File size cannot exceed 5MB Evaluation Report addresses the following: Evaluation Methods Limitations Recommendations Results No Expected Date of Completion 9/30/2019 Explain Barriers, Issues or Interim Approach: The GCCCP is currently implementing the CDC-approved Year 2 workplan. Year 2 evaluation report will be completed by 9/30/2019. Characters: 127 / Maximum: 2000 Were the evaluation results Yes disseminated? Enter Date of Dissemination Describe how evaluation results were disseminated: Characters: 0 / Maximum: 2000 Expected Date of Dissemination Explain Barriers or Issues: The GCCCP is currently implementing the CDC-approved Year 2 workplan. Year 2 evaluation results will be disseminated by 9/30/2019.

Characters: 131 / Maximum: 2000

## Add/Edit Evaluation, Continued -2

\*Were enhancements made based on the evaluation findings?

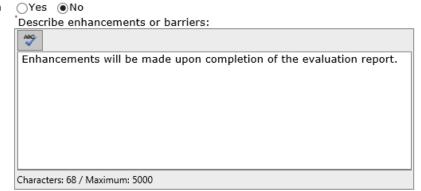

After clicking the Save button, select the "Evaluation Documents" link at the top of the page to upload additional evaluation products.

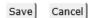

# Evaluation Documents (Existing) OMB Package #0920-0841

Chronic Disease MIS: Comprehensive Cancer Control (DP17-1701)

#### Georgia Department Of Human Resources

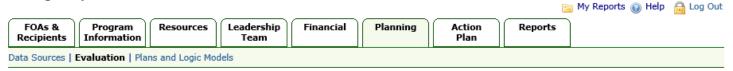

#### 2018-2019 Planning

Back to Evaluation

# Evaluation Documents add

| ▼ Document Title         | File                    | <u>Date</u> | <u>Туре</u>   | File Size | <b>1</b>      |
|--------------------------|-------------------------|-------------|---------------|-----------|---------------|
| Evaluation Success Story | Evaluation Document.pdf | 02/01/2019  | Success Story | 21 K      | edit   delete |

# Add Evaluation Documents (Existing) OMB Package #0920-0841

Chronic Disease MIS: Comprehensive Cancer Control (DP17-1701)

2018/2019 Burden Report

Burden Report.pdf

#### Georgia Department Of Human Resources 📴 My Reports 🔞 Help 🛮 🔒 Log Out Leadership Financial Planning Action Reports Program Resources Recipients Information Data Sources | Evaluation | Plans and Logic Models Required 2018-2019 Planning Add Evaluation Documents Document Title: File Name and File size cannot exceed 10MB Location: Date: $\blacksquare$ Type: Manuscript Success Story White Paper Evaluation Brief Other (specify) Is this one of the four ○Yes ○No required evaluation dissemination documents? Cancel Save Plans and Logic Models (Existing) OMB Package #0920-0841 Chronic Disease MIS: Comprehensive Cancer Control (DP17-1701) Georgia Department Of Human Resources 📴 My Reports 🔞 Help 🔒 Log Out FOAs & Program Resources Leadership Financial Planning Action Reports Recipients Information Team Data Sources | Evaluation | Plans and Logic Models 2018-2019 Planning Year: 2018-2019 Go Plans and Logic Models add **▼** Document Title File Size File **Date Revised Type**

01/04/2019

Burden Report

21 K

edit | delete

# Add Plans and Logic Models (Existing) OMB Package #0920-0841

Chronic Disease MIS: Comprehensive Cancer Control (DP17-1701)

Osustainability Plan
Other(Specify)

#### Georgia Department Of Human Resources 📴 My Reports 🔞 Help 🔒 Log Out Resources Leadership Financial FOAs & Program Planning Action Reports Recipients Information Team Data Sources | Evaluation | Plans and Logic Models 2018-2019 Planning Required **Add Plans and Logic Models** Document Title: File Name and Browse... File size cannot exceed 10MB Location: Date Revised: O Burden Report Type: O Dissemination Plan O Environmental PSE Scan & Report O Logic Model O Media/Communication Plan O Media Tracking Report O Needs Assessment O Policy Agenda O Resource Plan OState Plan O Strategic Plan

Save

Cancel

#### Action Plan

# Action Plan Summary (Existing) OMB Package #0920-0841

Chronic Disease MIS: Comprehensive Cancer Control (DP17-1701)

#### Georgia Department Of Human Resources

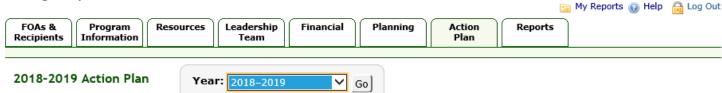

# () When creating the action plan, please adhere to the guidance:

- Each PPO must align with NCCCP priority areas and have at least three evidence-based interventions (EBIs).
- Each EBI must have activities that align with the five funding opportunity announcement (FOA) strategies (Program Collaboration, External Parnerships, Cancer Data and Surveillance, Implementation of EBIs, and Program Monitoring and Evaluation).

#### Action Plan Summary

🖴 Download Action Plan Report 🕒 Download Action Plan Summary 🕒 Download Action Plan Hierarchy

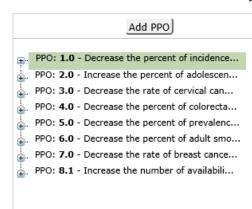

#### **Project Period Objective Summary**

1.0 - Decrease the percent of incidence of all tobacco- view | edit | delete related cancer from 44% to 39% by June 2022.

#### Project Period Objective Progress add

| Progress<br>Period | Description                                                                                                    | Target Met |                      |
|--------------------|----------------------------------------------------------------------------------------------------|------------|----------------------|
|                    | Progress has<br>been made<br>towards<br>achieving this<br>five-year project<br>period objective<br>to decrease the<br>percent of<br>incidence of<br>tobacco-related | Ongoing    | view   edit   delete |

#### Annual Objective add

#### **Annual Objective**

show details

1.1 - Decrease the percent of incidence of all view | edit | delete tobacco-related cancer from 44% to 43% by June 2019.

# Add Project Period Objective (Existing) OMB Package #0920-0841

Chronic Disease MIS: Comprehensive Cancer Control (DP17-1701)

#### Georgia Department Of Human Resources

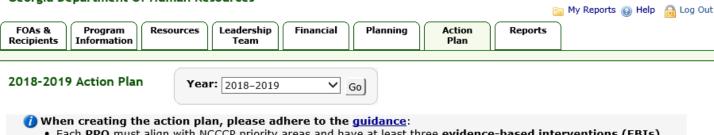

- Each PPO must align with NCCCP priority areas and have at least three evidence-based interventions (EBIs).
- · Each EBI must have activities that align with the five funding opportunity announcement (FOA) strategies (Program Collaboration, External Parnerships, Cancer Data and Surveillance, Implementation of EBIs, and Program Monitoring and Evaluation).

#### Action Plan Summary 🚇 Download Action Plan Report 🔑 Download Action Plan Summary 🚇 Download Action Plan Hierarchy Add PPO Add Project Period Objective PPO: 1.0 - Decrease the percent of incidence... Objective ID: PPO: 2.0 - Increase the percent of adolescen... PPO: 3.0 - Decrease the rate of cervical can... PPO: 4.0 - Decrease the percent of colorecta... Emphasize primary prevention of cancer Priority PPO: 5.0 - Decrease the percent of prevalenc... Area: Facilitate screening and early detection of cancer PPO: 6.0 - Decrease the percent of adult smo... ()Improve cancer survivors' quality of life PPO: 7.0 - Decrease the rate of breast cance... OPromote health equity as it relates to cancer control PPO: 8.1 - Increase the number of availabili... Measurement: Direction of Change: Unit of Measurement: (This section creates Select Select the SMART Long-Term Outcome Indicator Objective Statement) Select Baseline: Target: Unknown Data Source: Select one

Add Project Period Objective, Continued

| ida i roject i cilod objective, comi | laca       |                               |
|--------------------------------------|------------|-------------------------------|
|                                      | *Cancer    | ☐All Cancers                  |
|                                      | Focus:     | Alcohol use                   |
|                                      |            | Breast                        |
|                                      |            | Cervical                      |
|                                      |            | Colorectal                    |
|                                      |            | ☐ Immunization                |
|                                      |            | Liver                         |
|                                      |            | Lung                          |
|                                      |            | Nutrition                     |
|                                      |            | Obesity                       |
|                                      |            | Ovarian                       |
|                                      |            | Physical activity             |
|                                      |            | Prostate                      |
|                                      |            | Skin                          |
|                                      |            | Tobacco use                   |
|                                      |            |                               |
|                                      | Related    |                               |
|                                      | Program    | ABC:                          |
|                                      | Goal:      |                               |
|                                      |            |                               |
|                                      |            |                               |
|                                      |            |                               |
|                                      |            |                               |
|                                      |            |                               |
|                                      |            |                               |
|                                      |            |                               |
|                                      |            |                               |
|                                      |            |                               |
|                                      |            | Characters: 0 / Maximum: 2000 |
|                                      |            |                               |
|                                      | Timeframe: | 06/30/2017 - 06/29/2022       |
|                                      |            |                               |
|                                      |            | Save                          |
|                                      |            |                               |

# Add Project Period Objective Progress (Existing) OMB Package #0920-0841

Chronic Disease MIS: Comprehensive Cancer Control (DP17-1701)

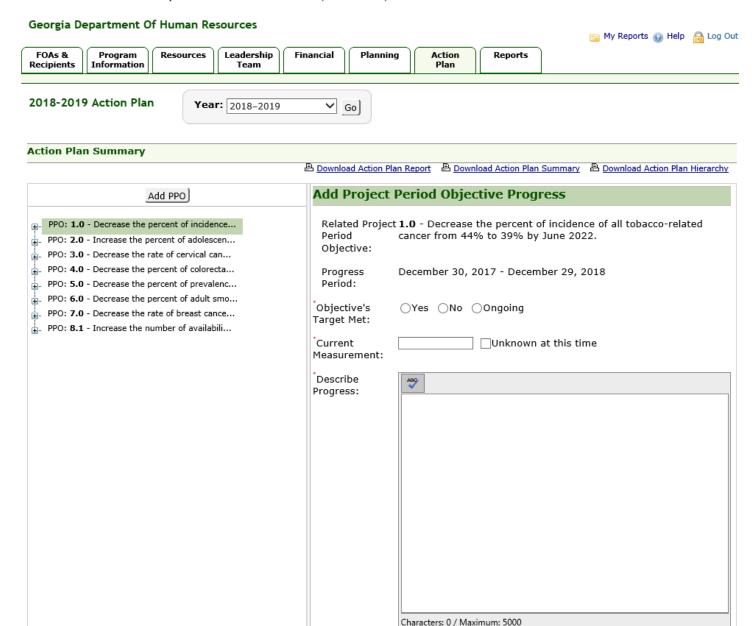

Add Project Period Objective Progress, Continued - 1 \*Facilitating Factors of Success: Characters: 0 / Maximum: 5000 Barriers/Issues Encountered: Characters: 0 / Maximum: 5000

# Add Project Period Objective Progress, Continued - 2

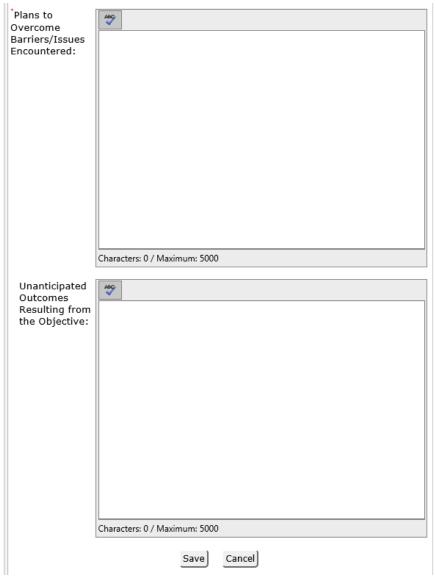

# Add Annual Objective (Existing) OMB Package #0920-0841

Chronic Disease MIS: Comprehensive Cancer Control (DP17-1701)

#### Georgia Department Of Human Resources 📴 My Reports 🔞 Help 🛮 🔒 Log Out FOAs & Program Resources Leadership Financial Planning Action Reports Recipients 2018-2019 Action Plan Year: 2018-2019 ✓ Go Action Plan Summary 🚇 Download Action Plan Report 🔑 Download Action Plan Summary 🚇 Download Action Plan Hierarchy Add Annual Objective Add PPO PPO: 1.0 - Decrease the percent of incidence... Related Project Period 1.0 - Decrease the percent of incidence of all tobacco-related Objective: cancer from 44% to 39% by June 2022. PPO: 2.0 - Increase the percent of adolescen... PPO: 3.0 - Decrease the rate of cervical can... Objective ID: PPO: 4.0 - Decrease the percent of colorecta... PPO: 5.0 - Decrease the percent of prevalenc... Population Focus: ○General Population PPO: 6.0 - Decrease the percent of adult smo... PPO: **7.0** - Decrease the rate of breast cance... PPO: 8.1 - Increase the number of availabili... Scope: Ocity, County, Local ○Multi-State Region ○National ORegion Within State, Territory, Pacific Island Jurisdiction OState, Territory, Pacific Island Jurisdiction OTribe/Tribal Organization Level of Change: Community/Population Individual Organizational/System Policy Provider/Community Health Worker/Patient Navigator Other (specify) Type of Change: Awareness, Knowledge, Attitude Behavior/practice Policy Setting: Agriculture Community Faith-based Health Care

School
Transportation
Work Site
Other (specify)

Add Annual Objective, Continued

| *Measurement:<br>(This section creates<br>the SMART<br>Objective<br>Statement) | Direction of Change: Select Short-Term Outcome Ind Select | Unit of Measurement: Select ✓ |
|--------------------------------------------------------------------------------|-----------------------------------------------------------|-------------------------------|
|                                                                                | Baseline: Unknown  Data Source: Select one                | Target:                       |
| *Strategy                                                                      | Select                                                    | ~                             |
| *Evidence-Based                                                                | Intervention Select                                       | <b>V</b>                      |
| EBI ID                                                                         | Add EBI                                                   |                               |
| Timeframe:                                                                     | 06/30/2018 - 06/2                                         | 9/2019                        |
|                                                                                | Save                                                      | Cancel                        |

# Add Annual Objective Progress (Existing) OMB Package #0920-0841

Chronic Disease MIS: Comprehensive Cancer Control (DP17-1701)

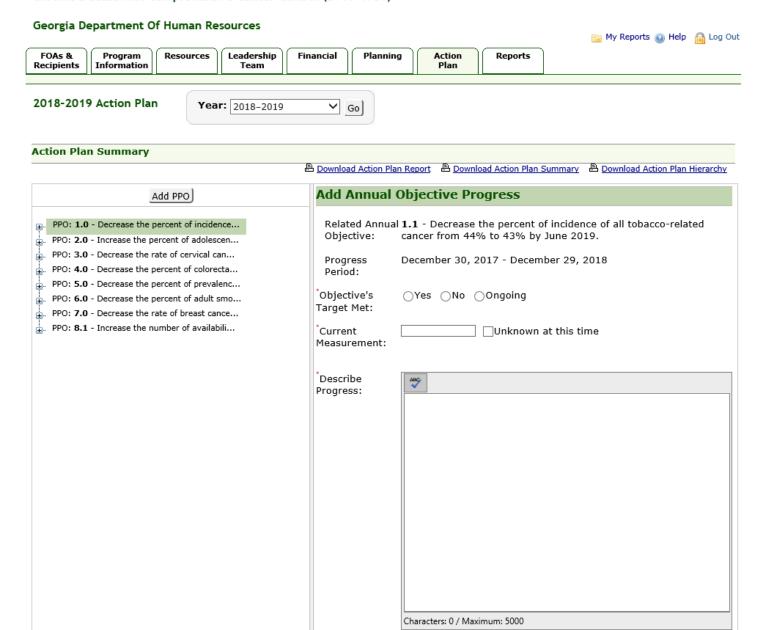

# Add Annual Objective Progress, Continued - 1 Facilitating Factors of Success: Characters: 0 / Maximum: 5000 Barriers/Issues Encountered:

Characters: 0 / Maximum: 5000

# Add Annual Objective Progress, Continued - 2

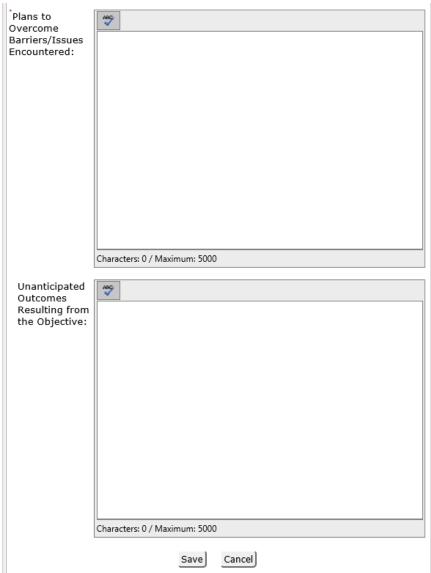

# Edit Annual Objective Activity (Existing) OMB Package #0920-0841

Chronic Disease MIS: Comprehensive Cancer Control (DP17-1701)

Georgia Department Of Human Resources

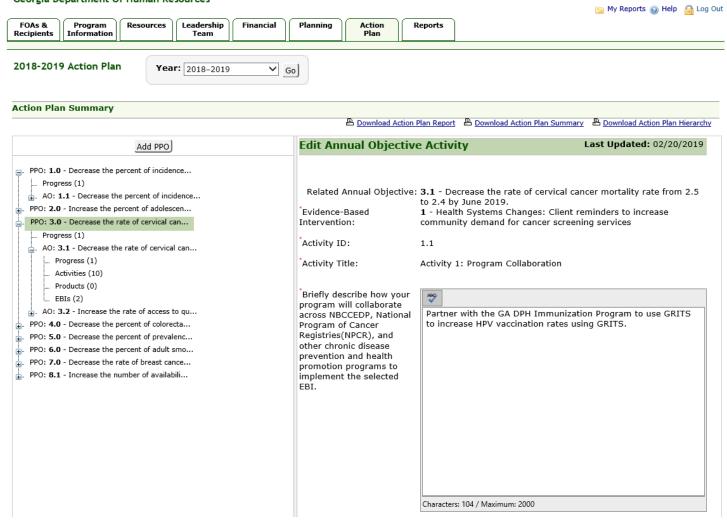

## Edit Annual Objective Activity, Continued

Chronic Disease MIS: Comprehensive Cancer Control (DP17-1701)

#### Georgia Department Of Human Resources

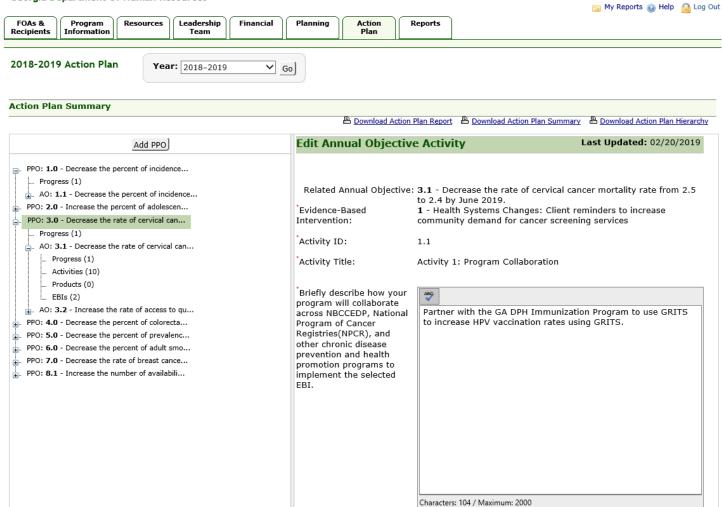

# Add Annual Objective Product (Existing) OMB Package #0920-0841

Chronic Disease MIS: State Actions to Improve Oral Health Outcomes (DP18-1810)

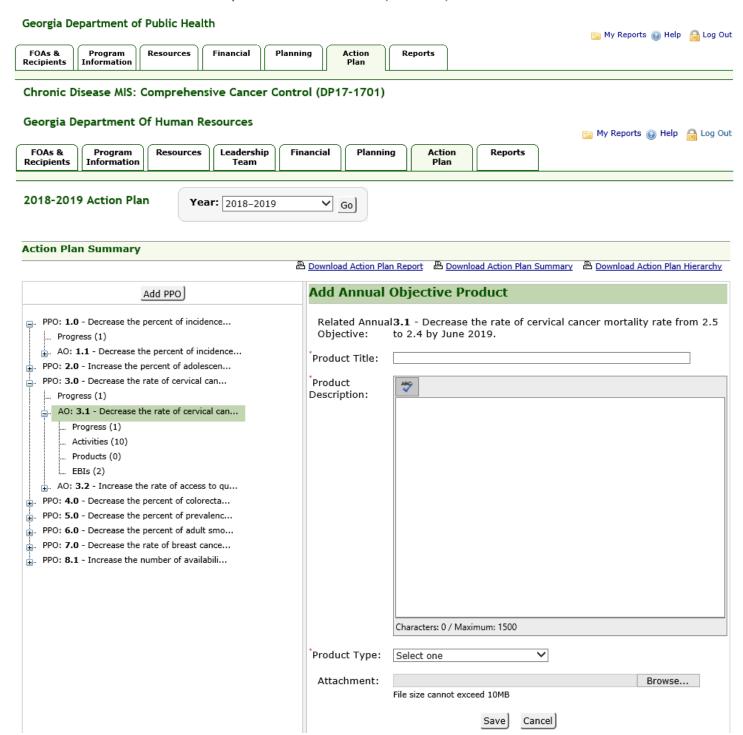

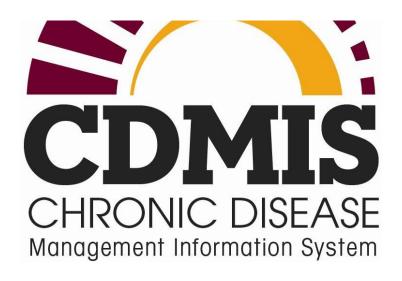

# **Annual Performance Report**

Release 7.6

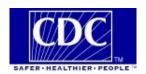

# **Contents**

| Introduction                         | •••••     | 3  |
|--------------------------------------|-----------|----|
| Annual Performance Report            |           | 4  |
| Creating an Annual Performance Rep   | port      | 4  |
| Step 1: Review Errors in Current Act | tion Plan | 4  |
| Missing Objectives Warning:          |           | 9  |
| Step 2: Enter Report Narrative       |           | 11 |
| Step 3: Transfer Information         |           | 13 |
| Step 4: Review Errors in New Action  | Plan      | 17 |
| Missing Objectives Warning:          |           | 18 |
| Step 5: Update Report Status         |           | 20 |
|                                      |           |    |

#### Introduction

#### Introduction

The Reports section allows you to generate the Annual Performance Report, which provides a high-level view of the yearly progress the recipient is making towards meeting outcomes and performance measures.

Information from various sections of CDMIS is used to generate the reports. CDMIS guides you through a series of steps required for creating the report. Before finalizing the report, you will have the option to create a draft version of the report for review. Any updates necessary once the draft report is generated should be made in CDMIS and a new draft copy of the report should be run. Once you are satisfied with the information contained in the draft report, you will have the option to finalize and print the report for submission to the CDC.

#### **Annual Performance Report**

The Annual Performance Report serves as the continuation application. For new FOAs, this report replaces the Interim and Annual Progress Reports. This report provides a high-level view of the yearly progress the recipient is making towards meeting outcomes and performance measures.

# Creating an Annual Performance Report

CDMIS guides you through the following five (5) steps required to generate the Annual Performance Report:

- Step 1: Review Errors in Current Action Plan
- Step 2: Enter Report Narrative
- Step 3: Transfer Information
- Step 4: Review Errors in the New Action Plan
- Step 5: Update Report Status
- Each step must be completed in the order shown. Subsequent steps are not accessible until the current step is complete.
- Once a report is finalized for you to submit to CDC, the report can no longer be modified.
- The next year's Annual Performance Report is available only after the current year's report is finalized.

# Step 1: Review Errors in Current Action Plan

In **Step 1: Review Errors in Current Action Plan**, CDMIS reviews the current Action Plan to check that information required for generating the Annual Performance Report has been entered. The following information is required for the Annual Performance Report:

- Each AO must have progress entered for the first 6-months.
- Each PPO must align with NCCCP priority areas and have at least three evidence-based interventions (EBIs).
- Each EBI must have activities that align with the five funding opportunity announcement (FOA) strategies (Program Collaboration, External Partnerships, Cancer Data and Surveillance, Implementation of EBIs, and Program Monitoring and Evaluation.).

#### To complete Step 1 of the Annual Performance Report process:

1. Click the *Reports* tab.

**Result:** The system displays the *Annual Performance Report* page.

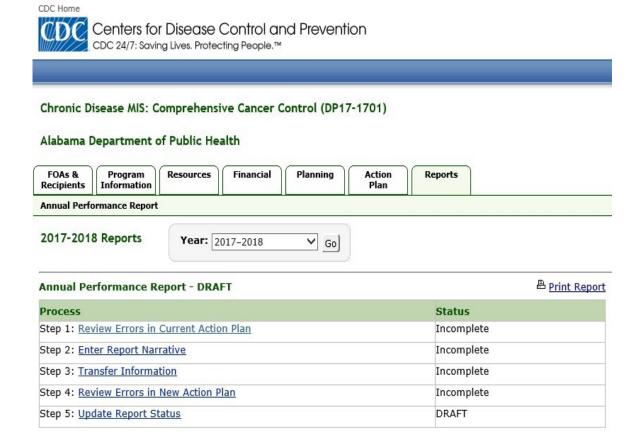

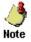

- Initially, the status of each step is **!etcomplete**As you finish a step, the status is automatically changed **Complete**
- Each step must be completed in the order shown. Subsequent steps are not accessible until the current step is complete.

#### 2. Click on the Review Errors in Current Action Plan link.

**Result:** The system displays the *Step 1 of 5: Review Errors in Current Action Plan* page.

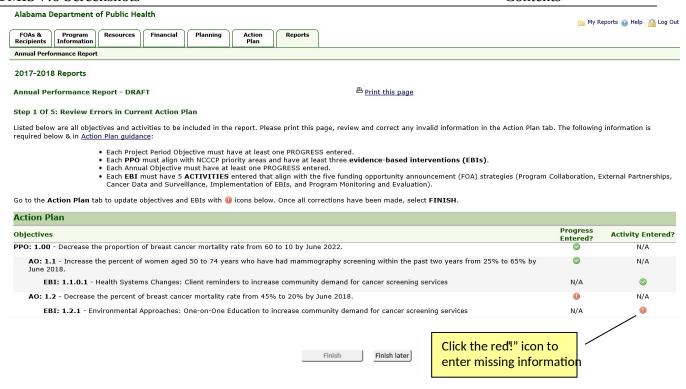

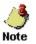

- Indicates required information has not been completed. Click on the icon to display a
  - window and complete the required information.
- Indicates required information has been completed. No other action is needed and no pop-up window is displayed.
- N/A indicates information is not required.
- If you are not able to add all the required activities or progress, you can click the **Finish Later** button to save your changes and return to Step 1 later.
- 3. Click on a red "!" icon.

**Result:** The system displays a pop-up window for entering the missing activity or progress.

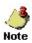

This icon displays for EBI errors, but the icon is disabled and not clickable.

#### **Annual Objective Progress**

\*Required

| Add Annual Objective Pr |
|-------------------------|
|-------------------------|

Related Annual Objective: 1.2 - Decrease the percent of breast cancer mortality rate from 45% to

20% by June 2018.

Progress Period: June 30, 2017 - December 29, 2017

\*Objective's Target Met: OYes ONo Ongoing

\*Current Measurement: Unknown at this time

Describe Progress:

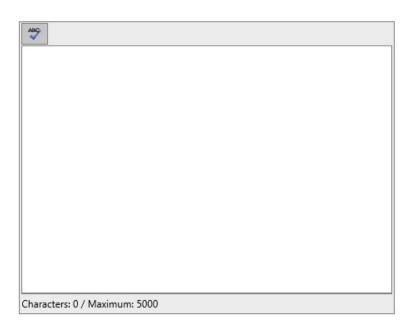

4. Enter the required information and click Save.

**Result**: The system saves the activity or progress in the current year's Action Plan and replaces the associated red icon with a green icon.

#### Contents

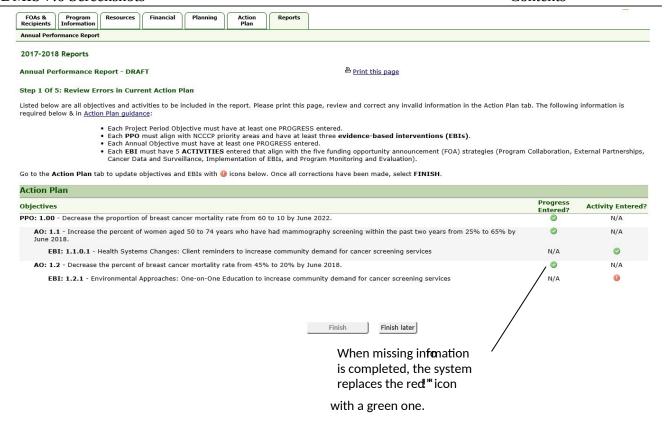

5. Repeat step 4 for all the red "!" icons displayed.

Result: The system replaces all the red icons with green ones and enables the Finish button.

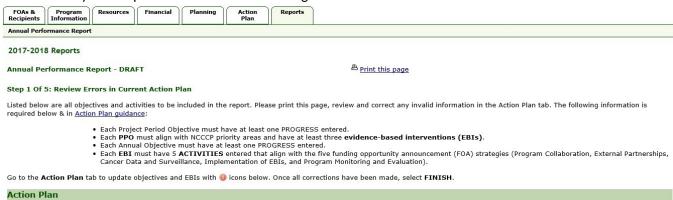

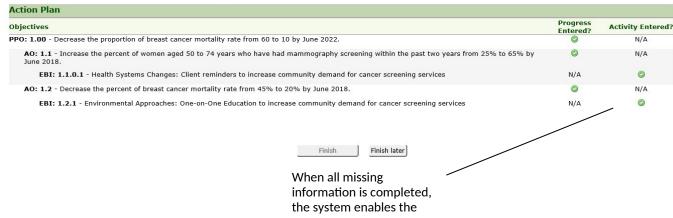

Finish button

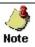

The **Finish** button is not enabled until all errors are corrected and the red icons have been replaced by green ones.

If the PPO without Annual Objectives warning is displayed, the *Continue without Annual Objectives* check box is also displayed at the bottom of **the Step 1 of 5: Review Errors in Current Action Plan** page. The **Finish** button will not be enabled until the *Continue without Annual Objectives* check box is selected, or at least one AO is entered for the PPO.

#### 6. Click the Finish button.

**Result:** The system changes status on Step 1 to *Complete* and enables the link for **Step 2: Enter Report Narrative.** 

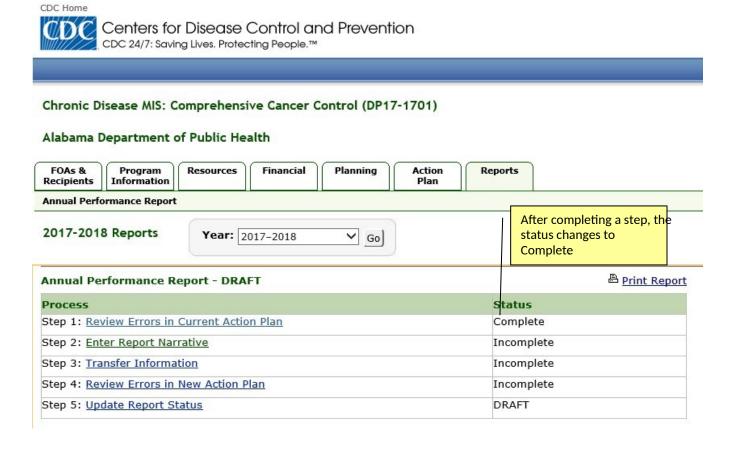

# Missing Objectives Warning:

Some programs require at least one AO for each Project Period Objective (PPO) entered in the Action Plan. CDMIS checks for this condition and issues a warning message if it finds PPOs without AOs. Each PPO missing an AO is highlighted, and a message with a check box to *Continue without annual objectives* is displayed at the end of the page.

If your program requires at least one AO for each PPO, <u>do not</u> check the *Continue without Annual Objectives* check box. Instead, click the **Return to the Action Plan** link to go back to the Action Plan and enter an AO for the highlighted PPO. Please refer to you Program Guidance to determine if this applies to

you. If your Program Guidance allows a PPO to be entered without an AO, click the check box to continue. The **Finish** button will then be enabled, allowing you to complete Step 1.

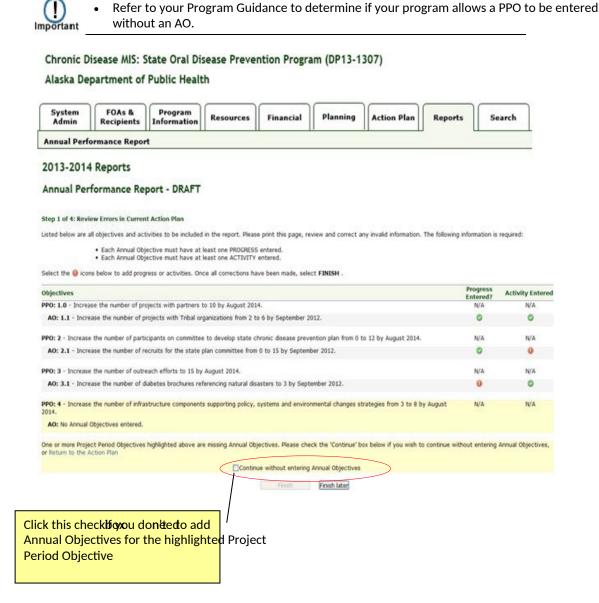

# Step 2: Enter Report Narrative

To complete Step 2 of the Annual Performance Report process:

Click on the Step 2: Enter Report Narrative link.
 Result: The system displays the Step 2 of 5: Enter Report Narrative page.

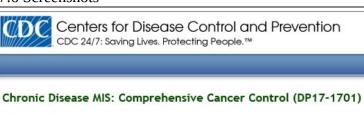

FOAs & Program Resources Financial Planning Action Plan
Annual Performance Report

2017-2018 Reports

**Annual Performance Report - DRAFT** 

Alabama Department of Public Health

Print this page

Step 2 of 5: Enter Report Narrative

| Please describe the most significant accomplishments during the reporting period: |
|-----------------------------------------------------------------------------------|
| ABC.                                                                              |
|                                                                                   |
|                                                                                   |
|                                                                                   |
|                                                                                   |
|                                                                                   |
|                                                                                   |
| Characters: 0 / Maximum: 5000                                                     |

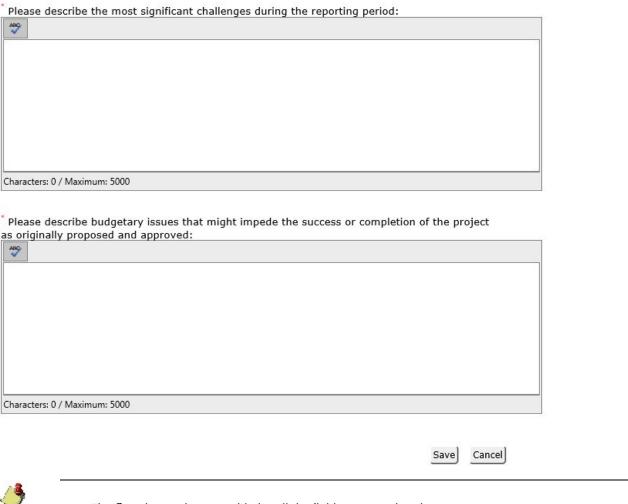

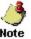

- The **Save** button is not enabled until the fields are completed.
- 2. In the Please describe the most significant accomplishments during the reporting period field, enter a detailed description of the significant accomplishments made during the reporting period. The maximum characters allowed for this field is 5,000 characters or 1000 words.
- 3. In the Please describe the most significant challenges during the reporting period field, enter a detailed description of the significant challenges encountered during the reporting period. The maximum characters allowed for this field is 5,000 characters or 1000 words.
- 4. In the Please describe budgetary issues that might impede the success or completion of the project as originally proposed and approved field, describe budgetary issues that might impede the success or completion of the project as originally proposed and approved. The maximum characters allowed for this field is 5,000 characters or 1000 words
- 5. Click the Save button.

Result: The system saves the narrative report, marks Step 2 as Complete, and enables the link for **Step 3: Transfer Information.** 

Incomplete DRAFT

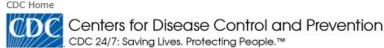

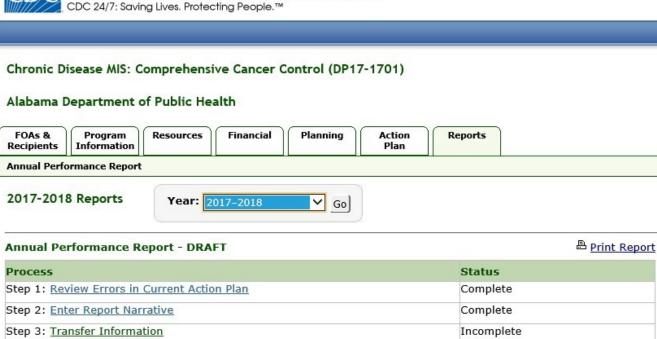

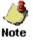

You can update the narrative report in Step 2 as often as necessary up until the Annual Performance Report is finalized in Step 5.

# Step 3: Transfer Information

Step 4: Review Errors in New Action Plan

Step 5: Update Report Status

The transfer process allows information to be transferred from one budget year to the next. The process avoids re-entry of information by helping to build the Action Plan for the next year. Information transferred will be included in the next year's Annual Performance Report. Once the transfer process is started, it is recommended that it be completed. If the process is cancelled, information will not be saved and the process will have to be restarted. Once the transfer is complete, information transferred into the upcoming year cannot be re-transferred. The corresponding check boxes for items recommended for transfer will automatically be selected. You may de-select any item that is recommended for transfer or select any items that were not recommended.

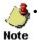

Once information is transferred, any changes to the information in the current year will not be reflected in the upcoming year.

If you complete Step 3 and then make changes to the Action Plan that affect the transfer process, which add items that should be recommended for transfer, then Step 3 will return a status of *Incomplete*. The system saves all previous data; however, you must visit the Section 3 again to mark it as complete.

69

The system automatically copies some sections, e.g. Program Information, Program Summary, Community Information, etc. from the current year into the upcoming funding year.

Information in the following tabs will be transferred to the upcoming year.

- 2 **Program Information tab** All Contact Information and Program Summary information.
- 3 **Resources tab** All <u>active</u> Personnel, Partners, and Contractors/Consultants; all 'Vacant' positions; the Partnership/Coalition, and the Leadership team.
- Financial tab All information.

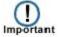

• Planning Tab: - All information (Standard and Other Data Sources, Plans and Logic Models).

3Tabs are displayed in CDMIS according to the specific FOA associated with a user.

<sup>1</sup> **Action Plan** – All information, including EBIs, *except PPO and AO progress*. Products will be transferred if the related Activity is transferred.

<sup>2</sup> All existing **attachments** in any section.

<sup>4</sup> PPO **Progress** and AO **Progress** cannot be transferred to the upcoming year. Progress must be entered on an annual basis.

#### To complete Step 3 of the Annual Performance Report process:

1. Click on the **Step 3: Transfer information** link.

**Result:** The system displays the *Step 3 of 5: Transfer Current Funding Year Information to Upcoming Funding Year* page.

Chronic Disease MIS: Comprehensive Cancer Control (DP17-1701)

Alabama Department of Public Health

| FOAs &<br>Recipients | Program<br>Information | Resources | Financial | Planning | Action<br>Plan | Reports |  |
|----------------------|------------------------|-----------|-----------|----------|----------------|---------|--|
| Annual Perfo         | ormance Report         |           |           |          | 7.             |         |  |

2017-2018 Reports

**Annual Performance Report - DRAFT** 

Print this page

Step 3 of 5: Transfer Current Funding Year Information to Upcoming Funding Year

Please review the information below to ensure the correct information is copied into the upcoming funding year.

#### **△** Transfer Process Rules

#### **Automatic Transfers**

- To uncheck a PPO or AO from being transferred, all associated objectives and/or EBIs must first be unchecked. For example, to uncheck a PPO, all associated AOs must first be unchecked.
- Sections not listed in the table below are automatically copied into the upcoming funding year by this transfer process
  (e.g., Program Information, Program Summary, etc.). Note: Products are no longer included in the records transferred.
- Some information, like Evaluation, may not be transferred from year to year depending on the FOA.
- All current funding year information should be up to date before completing this transfer process. Once information has been transferred to the next year, it cannot be copied again.

#### **Edits Made After Transfer**

- Edits made after the transfer process will not automatically be reflected in both years, therefore any edits made after transferring must be made in both the current and upcoming year.
- Once information has been transferred to the next year, it cannot be copied again.

| Dijectives & Activities                                                                                                    | End Date   | Target Met | Transfer | Date Transferred |
|----------------------------------------------------------------------------------------------------|------------|------------|----------|------------------|
| PPO: 1.00 - Decrease the proportion of breast cancer mortality rate from 60 to 10 by June 2022.                                                        | 06/29/2022 | Ongoing    | ~        |                  |
| AO: 1.1 - Increase the percent of women aged 50 to 74 years who have had mammography screening within the past two years from 25% to 65% by June 2018. | 06/29/2018 | Ongoing    | ✓        |                  |
| EBI: 1.1.0.1 - Health Systems Changes: Client reminders to increase community demand for cancer screening services                                     |            |            | ✓        |                  |
| AO: 1.2 - Decrease the percent of breast cancer mortality rate from 45% to 20% by June 2018.                                                           | 06/29/2018 | Ongoing    | ~        |                  |
| EBI: 1.2.1 - Environmental Approaches: One-on-One Education to increase community demand for cancer screening services                                 |            |            | ✓ ✓      |                  |

Deselect the check box that corresponds to the objectives and activities that should not be transferred.

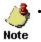

You can click the **View All for YYYY-YYYY** link to view all the sections that have been transferred. Click the **YYYY-YYYY Action Plan** link to return to the original view.

2. In the Objectives and Activities section, deselect the check boxes corresponding to the objectives and activities that you do not want to transfer in the *Transfer* column. The system defaults to all items

being selected for transfer. Be sure to review each objective and activity before clicking the **Transfer** button at the bottom of the page. After an item is transferred, the system will not store the date of the transfer on the page. Transferred items cannot be transferred a second time.

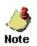

If an item has already been transferred, the system disables the check box for the item.

If you select an AO for transfer, then the associated PPO is automatically selected for transfer.

If you select an activity for transfer, then the associated AO is also automatically selected for transfer.

#### 3. Click the Transfer button.

**Result:** The system transfers all selected information to the next budget year and marks Step 3 as *Complete*.

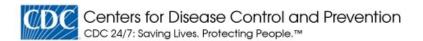

#### Chronic Disease MIS: Comprehensive Cancer Control (DP17-1701)

#### Alabama Department of Public Health

Annual Performance Report - DRAFT

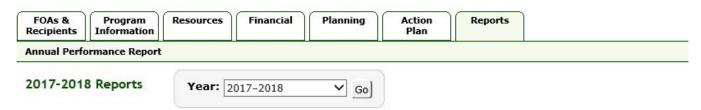

| Process                                      | Status   |  |
|----------------------------------------------|----------|--|
| Step 1: Review Errors in Current Action Plan | Complete |  |
| Step 2: Enter Report Narrative               | Complete |  |
| Step 3: Transfer Information                 | Complete |  |

Step 4: Review Errors in New Action Plan

Step 5: Update Report Status

DRAFT

Tabs are displayed in the CDMIS according to the specific FOA associated with a

Inportant

Project Period Objective (PPO) Progress and Annual Objective Progress cannot transferred to the upcoming year. Progress must be entered on an annual basis;

entered at least once for each PPO, and entered twice for each Annual Objective.

Print Report

# Step 4: Review Errors in New Action Plan

Step 4 allows you to review the errors that are present in the new action plan for the upcoming budget year. If errors are present in your new action plan, Step 4 will be marked as *Incomplete*. You must review the errors and correct them before the system will enable the **Step 5: Update Report Status** link and allow you to complete the Annual Performance Report process.

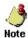

 When completing Step 4, ensure that you have entered at least one activity for each Annual Objective.

#### To complete Step 4 of the Annual Report process:

1. Click on the Step 4: Review Errors in New Action Plan link.

**Result:** The system displays the *Step 4: Review Errors in New Action Plan* page. The system displays the errors in your action plan, if any, and displays a red icon in the affected row and column. The **Finish** button is also disabled if errors are present. If there are no errors, all the icons are green and the **Finish** button is enabled.

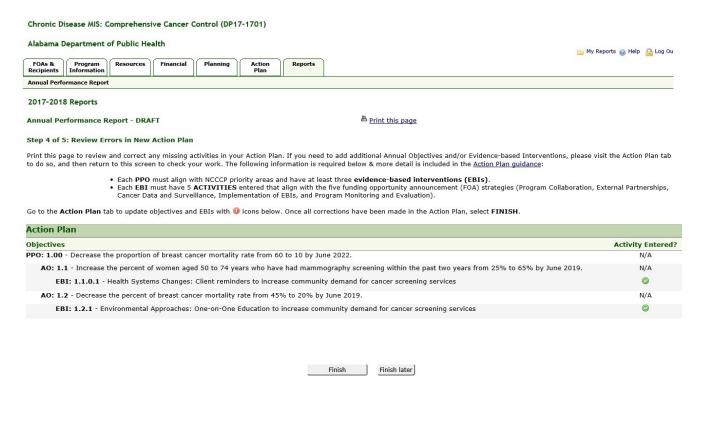

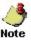

- Indicates required information has not been completed.
- Indicates required information has been completed.
- N/A indicates information is not required.
  - If you are not able to add all the required activities or progress, you can click the **Finish Later** button to save your changes and return to Step 1 later.

- 2. If there are errors, click the red icon displayed to view the error and correct them.

  Result: The system saves the activity in the year's Action Plan and replaces the associated red icon with a green icon indicating that the error has been corrected.
- 3. Click the **Finish** button.

**Result:** The system changes Step 4's status to *Complete*.

Chronic Disease MIS: Comprehensive Cancer Control (DP17-1701)

Alabama Department of Public Health

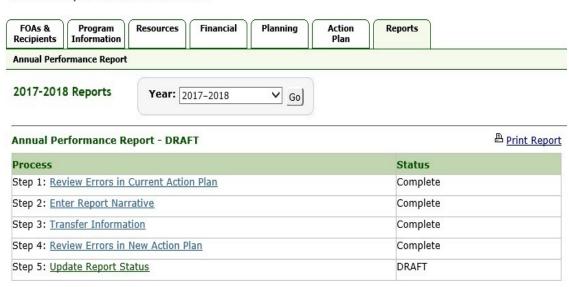

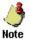

• If you complete step 4 and make changes to the current action plan which adds items that should be corrected or enables an objective which was not previously available for transfer to be available, step 1 and all subsequent steps/lbeomplet(except step 2). The system saves all previous data, however; you must visit each step again and correct all resulting errors in order to mark the section as complete.

# Missing Objectives Warning:

Some programs require at least one Annual Objective (AO) for each Project Period Objective (PPO) entered in the Action Plan. CDMIS checks for this condition and issues a warning message if it finds PPOs without AOs. Each PPO missing an AO is highlighted, and a message with a check box to *Continue without annual objectives* is displayed at the end of the page.

If your program requires at least one AO for each PPO, <u>do not</u> check the *Continue without Annual Objectives* check box. Instead, click the **Return to the Action Plan** link to go back to the Action Plan and enter an AO for the highlighted PPO. Please refer to you Program Guidance to determine if this applies to you. If your Program Guidance allows a PPO to be entered without an Annual Objective, click the check box to continue. The **Finish** button will then be enabled, allowing you to complete Step 1.

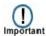

 Refer to your Program Guidance to determine if your program allows a PPO to be entered without an AO.

# Chronic Disease MIS: State Oral Disease Prevention Program (DP13-1307) Alaska Department of Public Health System FOAs & Program Recovered Figure 1.

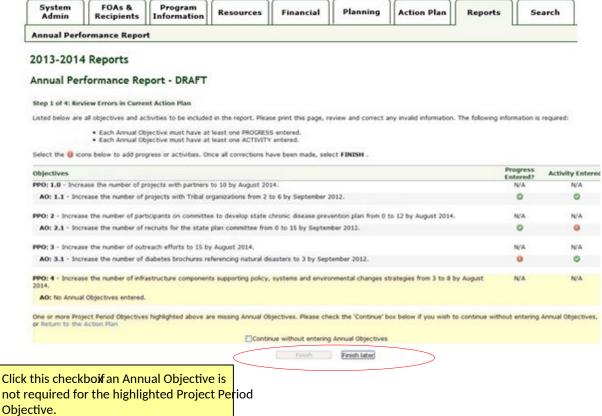

# Step 5: Update Report Status

In Step 5, you will finalize your Annual Performance Report.

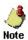

• Once information is transferred, any changes to the information in the current year will not be reflected in the upcoming year.

#### To complete Step 5 of the Annual Performance Report process:

Click on the Step 5: Update Report Status link.
 Result: The system displays the Step 5 of 5: Update Report Status page.

Save

Cancel

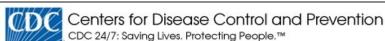

Chronic Disease MIS: Comprehensive Cancer Control (DP17-1701) Alabama Department of Public Health **Planning** FOAs & Resources **Financial** Action Program Reports Recipients Information Plan **Annual Performance Report** 2017-2018 Reports Print this page **Annual Performance Report - DRAFT** Step 5 of 5: Update Report Status Report Status: Draft OFinalized for submission to CDC

- 2. In the *Report Status* field, select the *Finalized for submission to CDC* option.
- 3. Enter the submission date into the text box in the format MM/DD/YYYY. You can also click the calendar icon to select a date.
- 4. Click the **Save** button.

**Result:** The system displays a confirmation page.

Chronic Disease MIS: Comprehensive Cancer Control (DP17-1701)

Alabama Department of Public Health

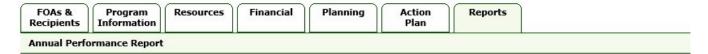

2017-2018 Reports

**Annual Performance Report - DRAFT** 

Print this page

Step 5 of 5: Update Report Status

Are you sure you wish to change the Progress Report status to "Finalized for submission to the CDC"?

Yes No

5. Click Yes.

**Result:** The system displays the status message shown below.

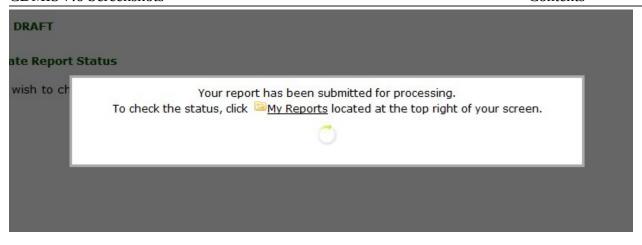

The system finalizes the report and also does the following:

- Saves the finalized Annual Performance Report.
- Disables all Annual Performance Report Steps.
- Makes the Finalized Reports section available and creates a PDF Report file. The Finalized
  Reports section displays the date the report was finalized and a View and Print Report link
  that you can click to download and view the report in PDF format and print the report, if
  desired. The finalized report is always available for download using the View and Print
  Report link, and does not expire.

Chronic Disease MIS: Comprehensive Cancer Control (DP17-1701)

#### Alabama Department of Public Health

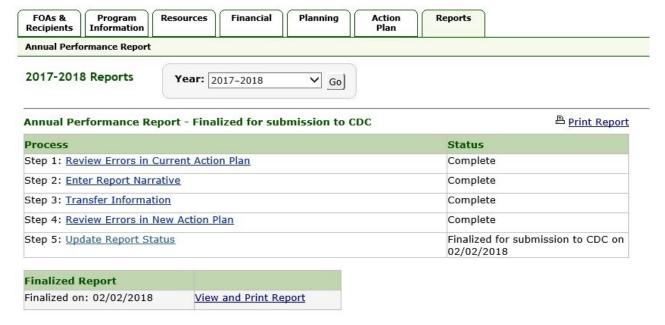